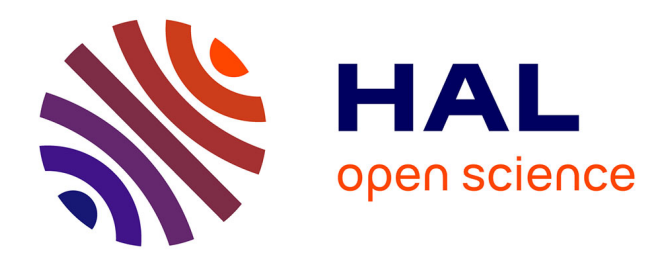

#### **MRI Post-processing Platforms and How they Compare** Camille Maumet

#### **To cite this version:**

Camille Maumet. MRI Post-processing Platforms and How they Compare. MRI Together 2022, Dec 2022, Online, United Kingdom. 2022. hal-04032032

#### **HAL Id: hal-04032032 <https://inria.hal.science/hal-04032032>**

Submitted on 16 Mar 2023

**HAL** is a multi-disciplinary open access archive for the deposit and dissemination of scientific research documents, whether they are published or not. The documents may come from teaching and research institutions in France or abroad, or from public or private research centers.

L'archive ouverte pluridisciplinaire **HAL**, est destinée au dépôt et à la diffusion de documents scientifiques de niveau recherche, publiés ou non, émanant des établissements d'enseignement et de recherche français ou étrangers, des laboratoires publics ou privés.

**MRI Together** Global workshop on open, reproducible, and inclusive MR research

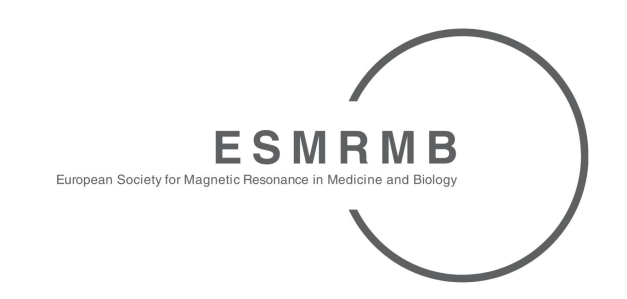

## *Hands-on* Juggling with data MRI Post-processing Platforms and How they Compare

December 8, 2022

### Camille Maumet

Inria, Univ Rennes, Inserm, CNRS, IRISA

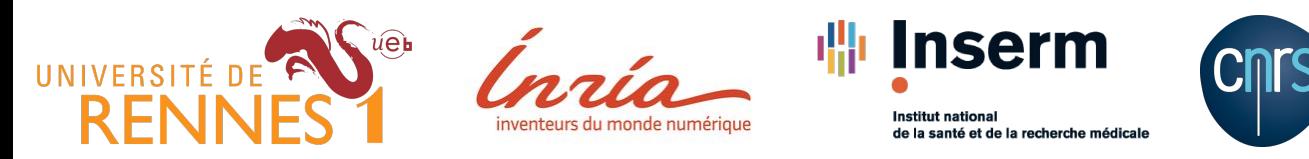

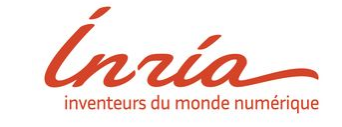

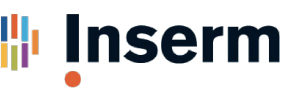

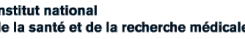

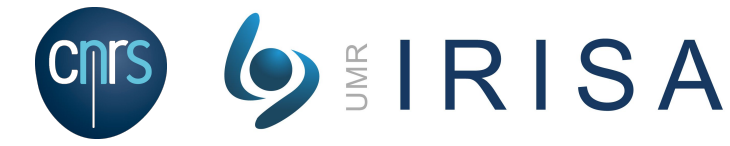

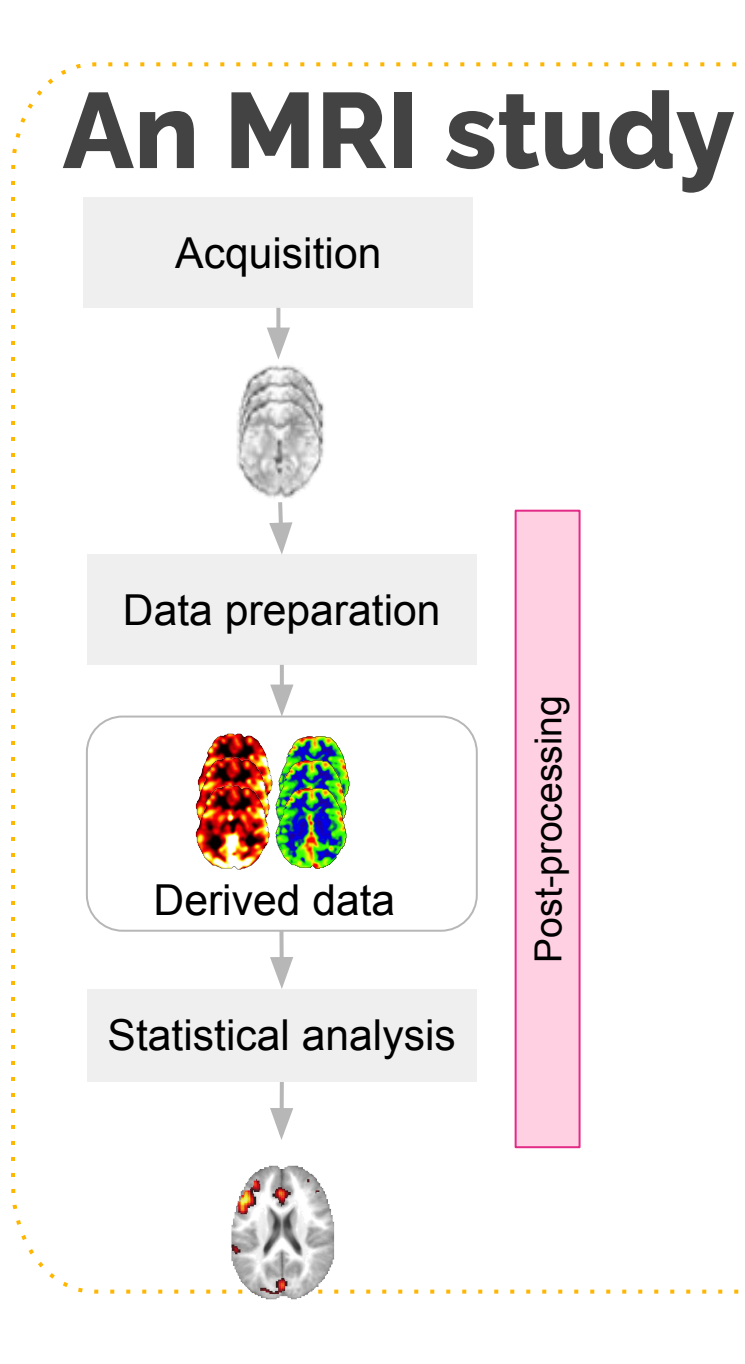

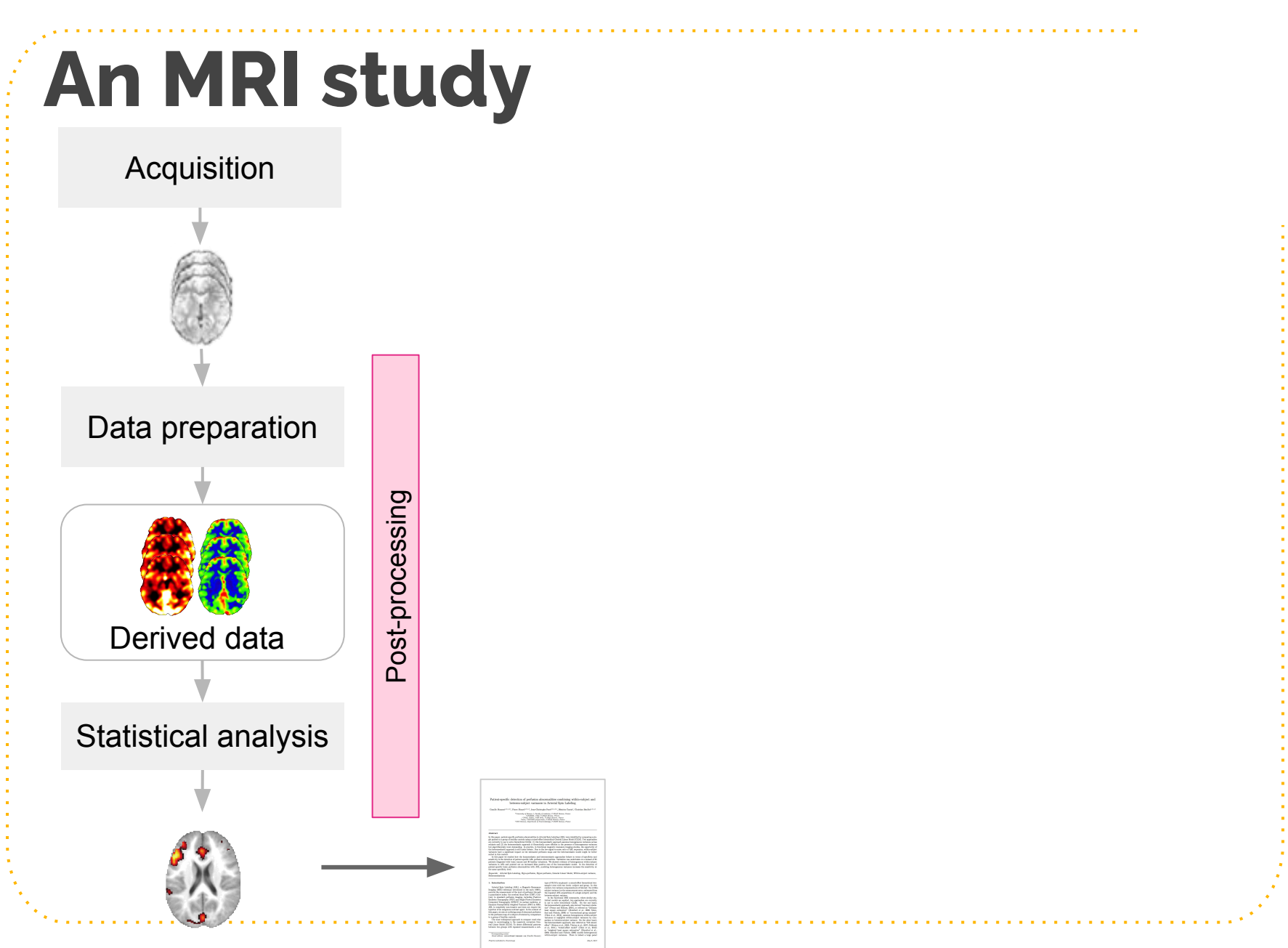

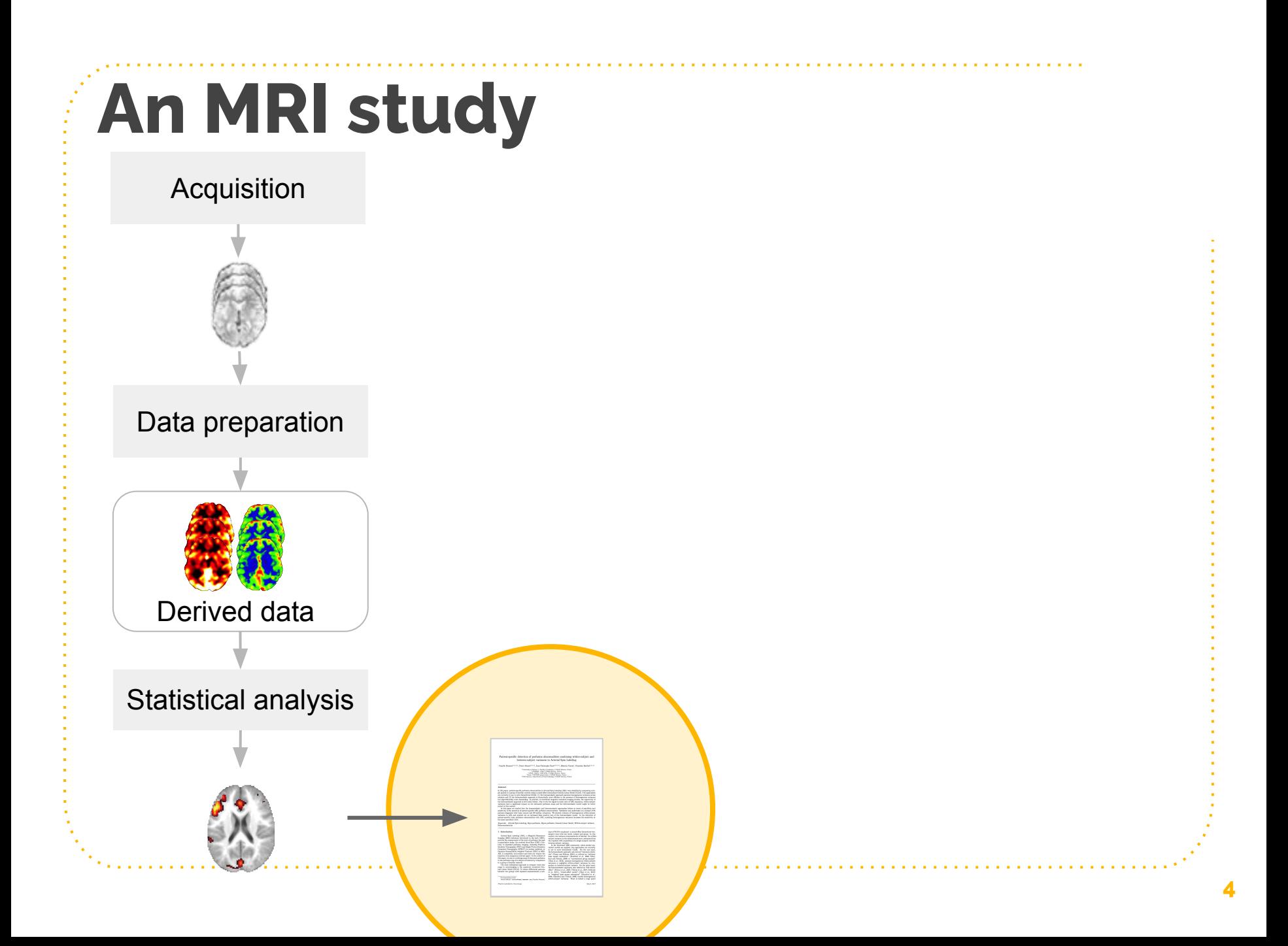

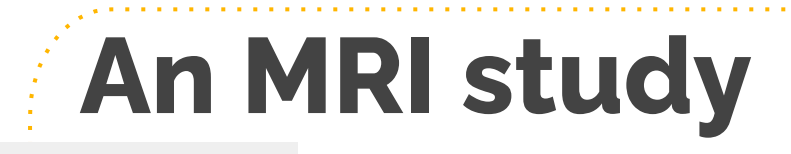

Acquisition

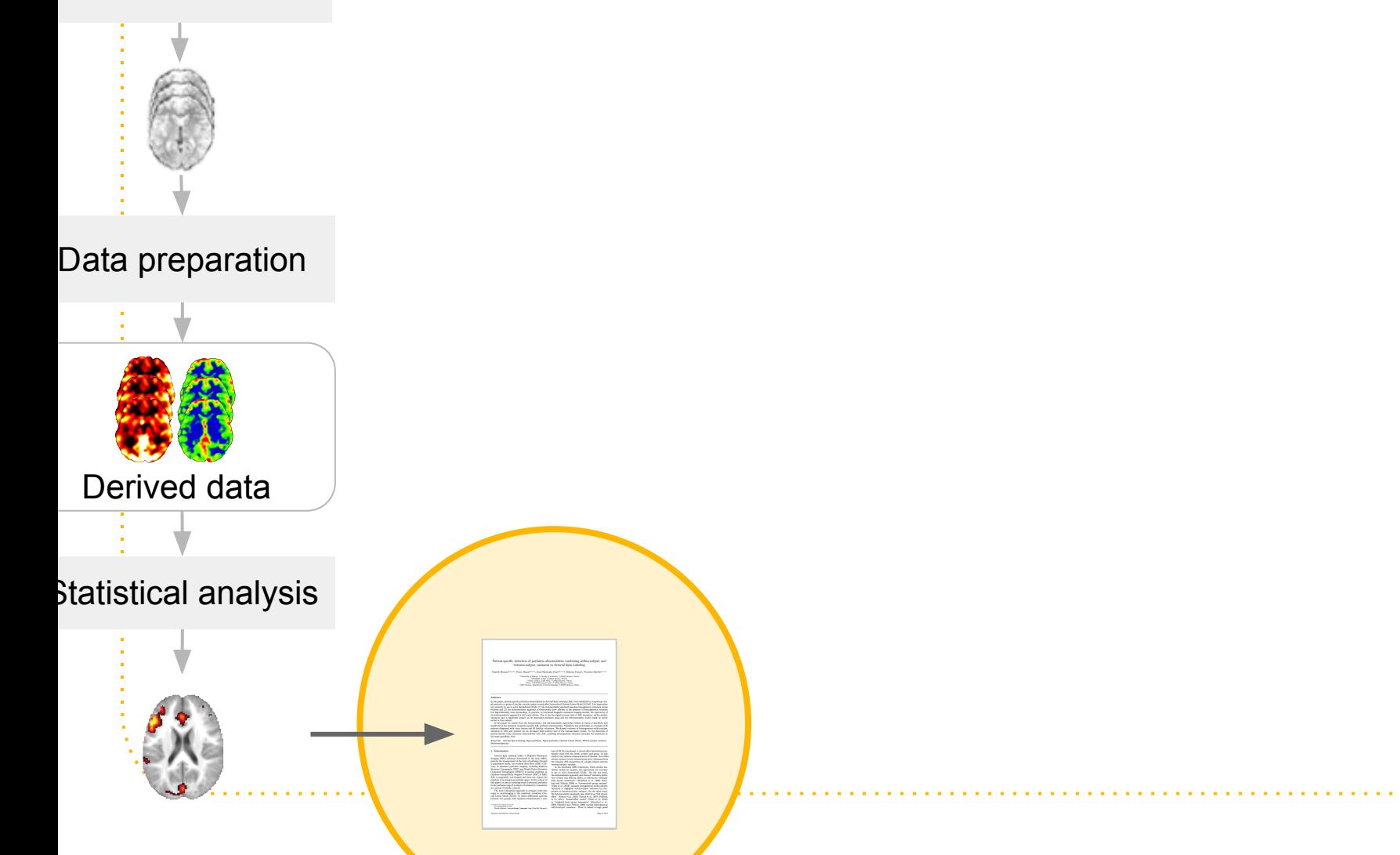

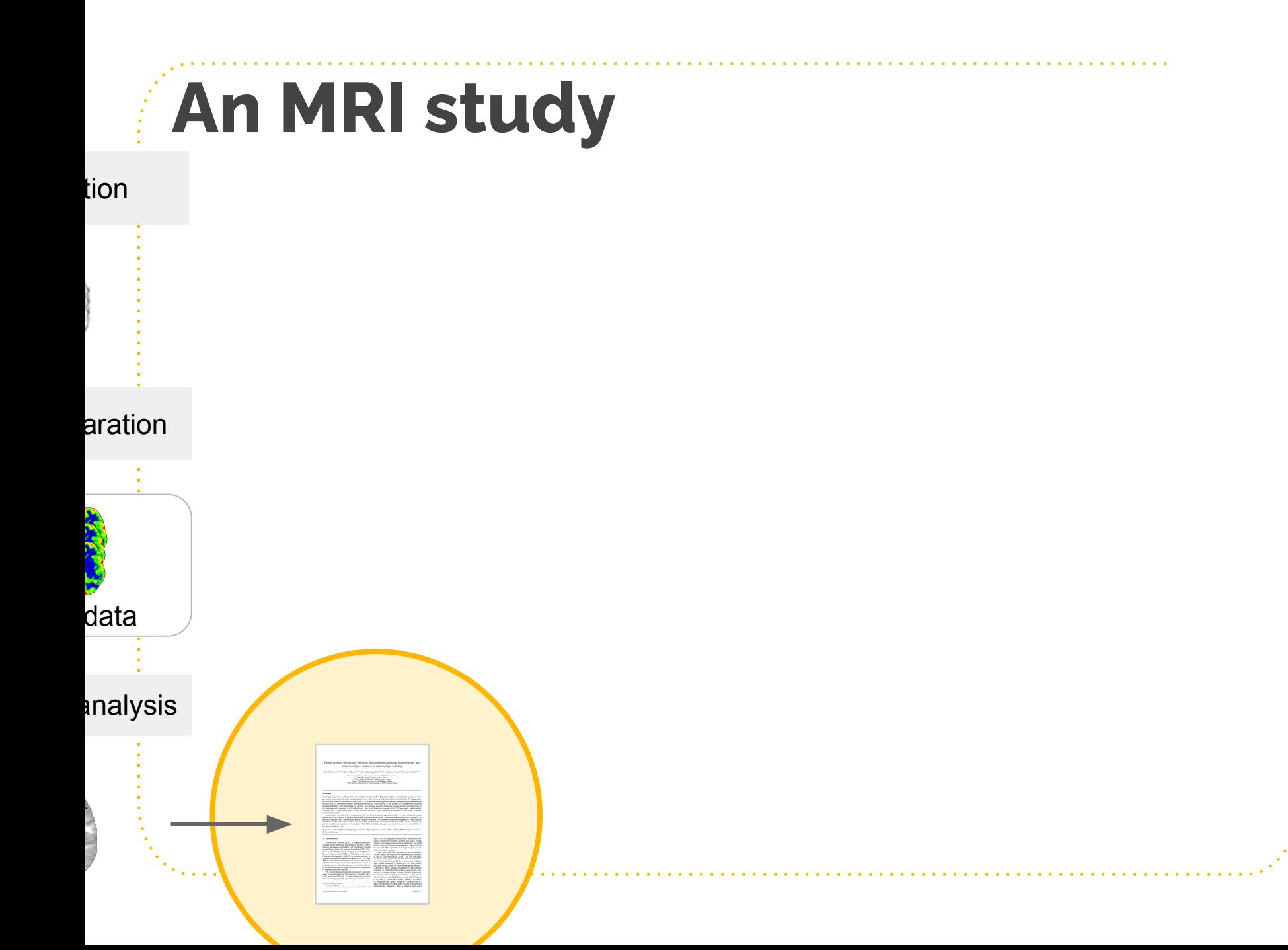

# **Reproducing an MRI study**

#### Image credits: [Questions](https://commons.wikimedia.org/wiki/File:Quizz_transparent.png) (CC BY-SA) **6**

# **Reproducing an MRI study** $\sum_{i=1}^n$

#### Image credits: [Questions](https://commons.wikimedia.org/wiki/File:Quizz_transparent.png) (CC BY-SA) **6**

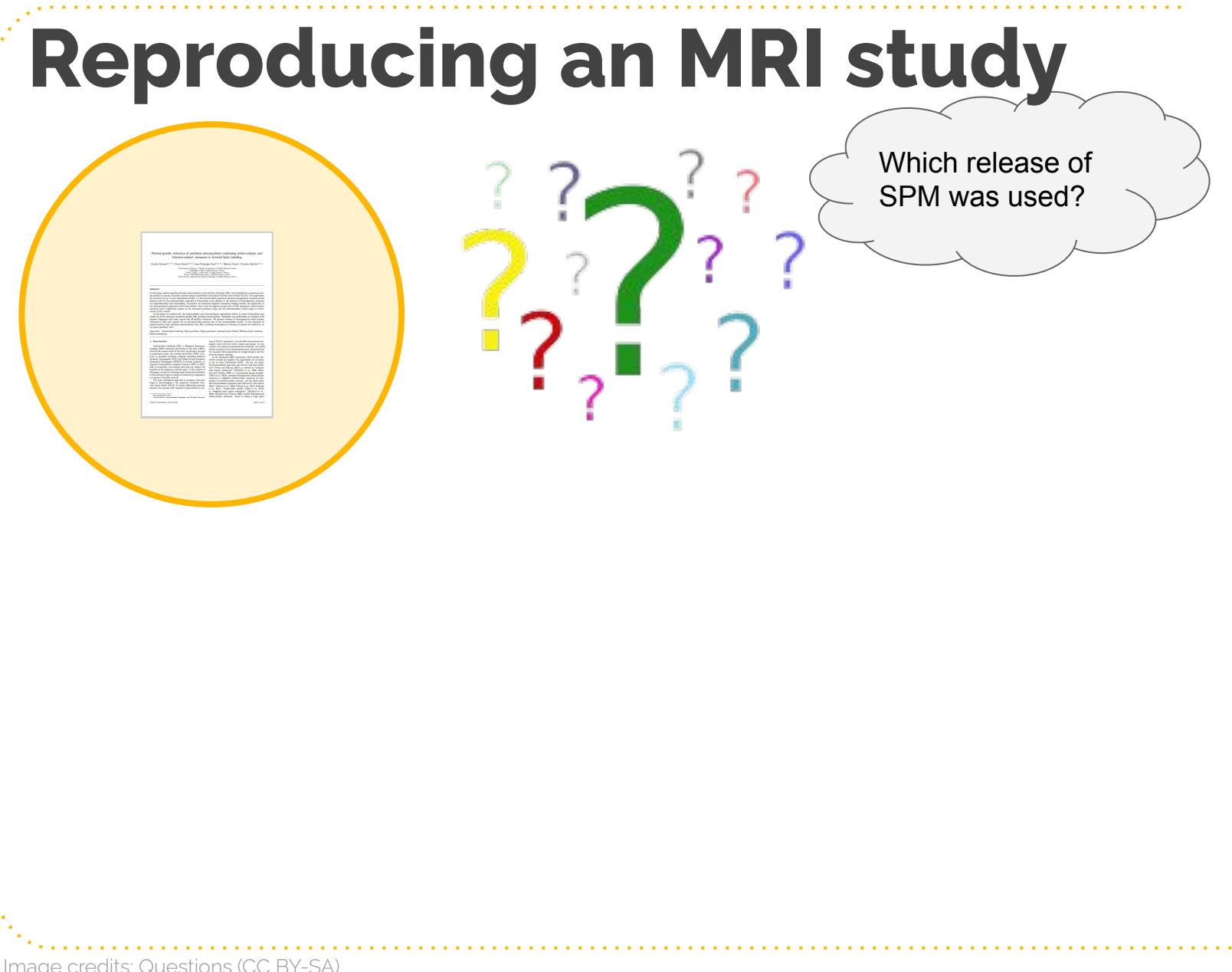

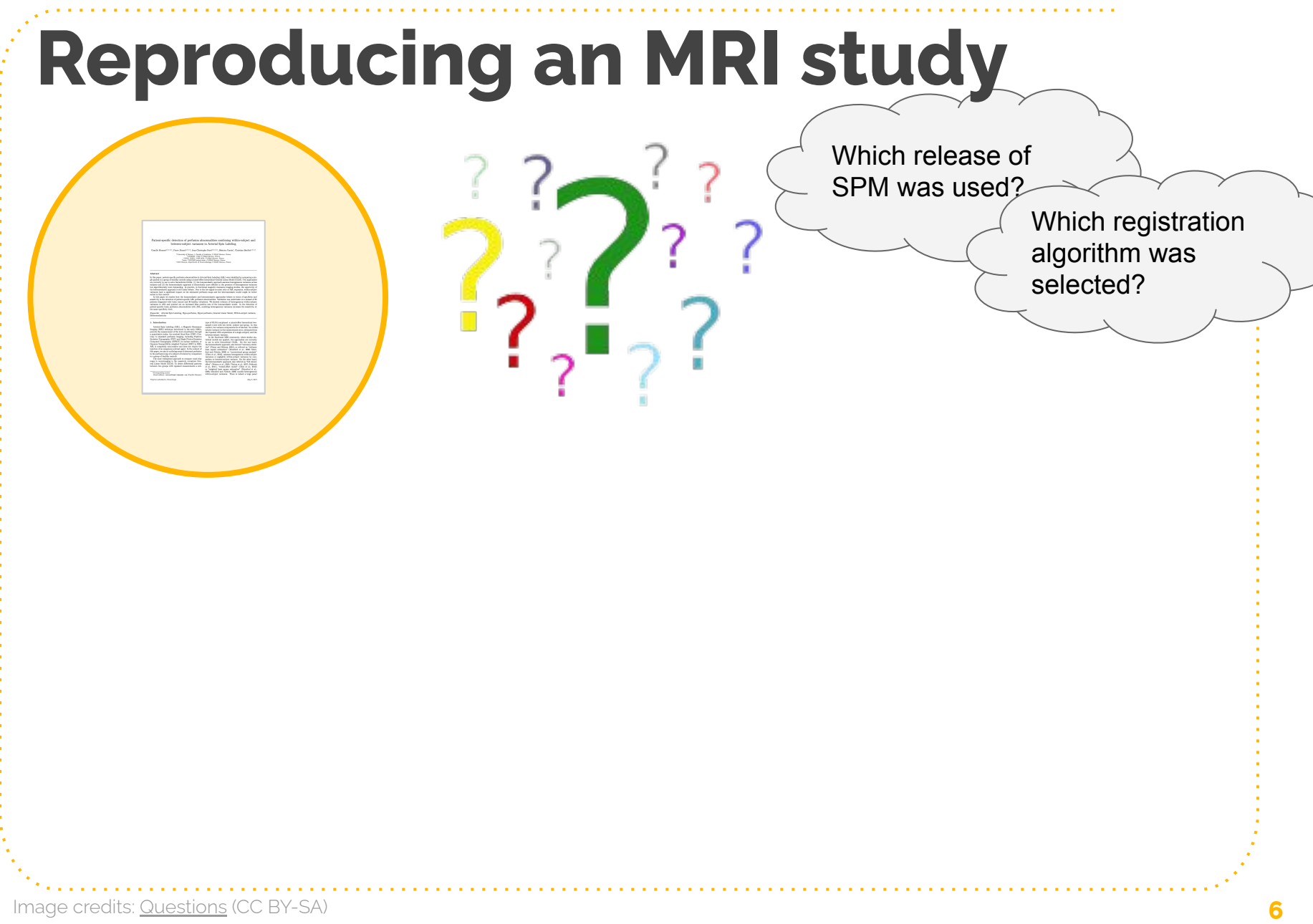

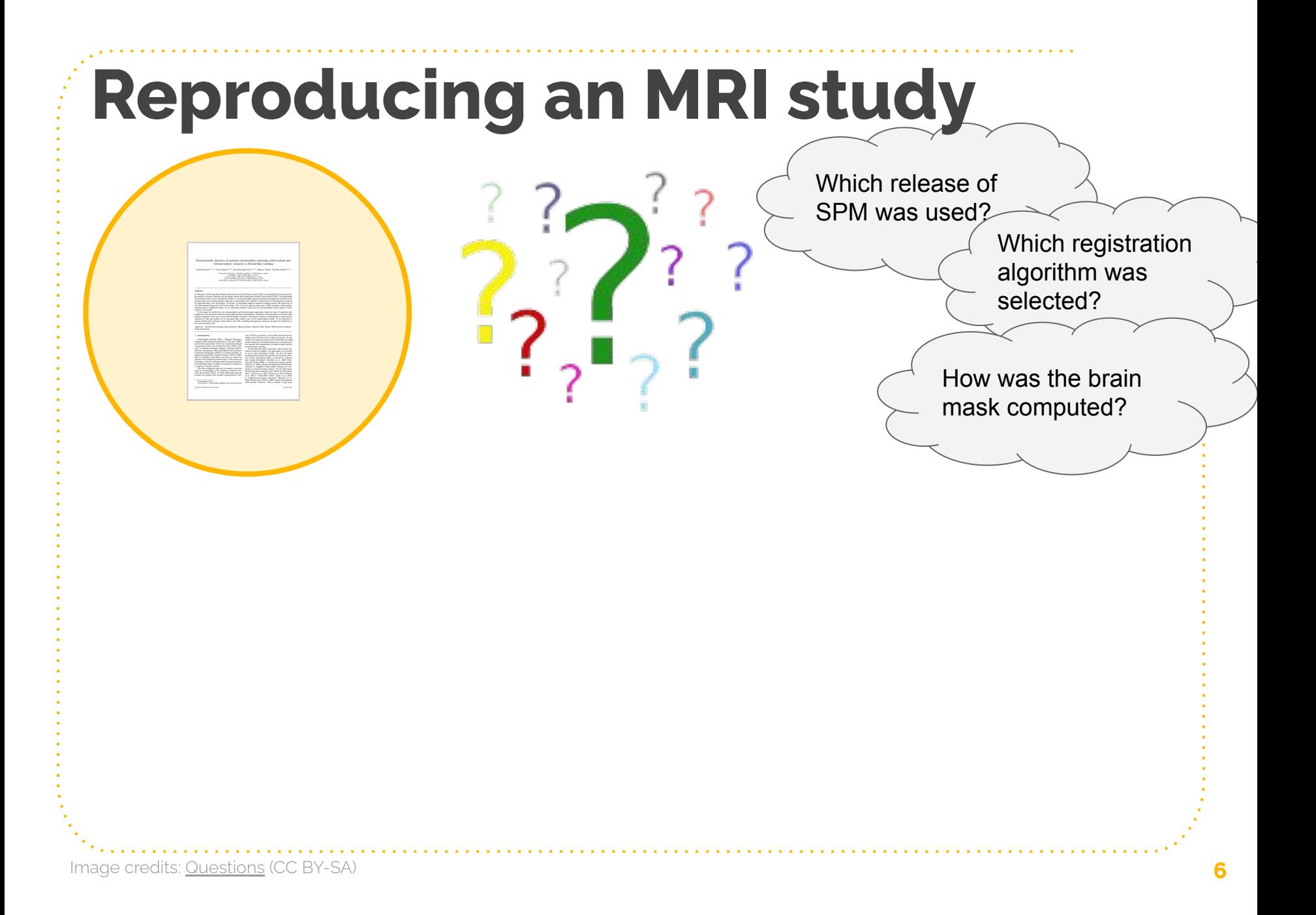

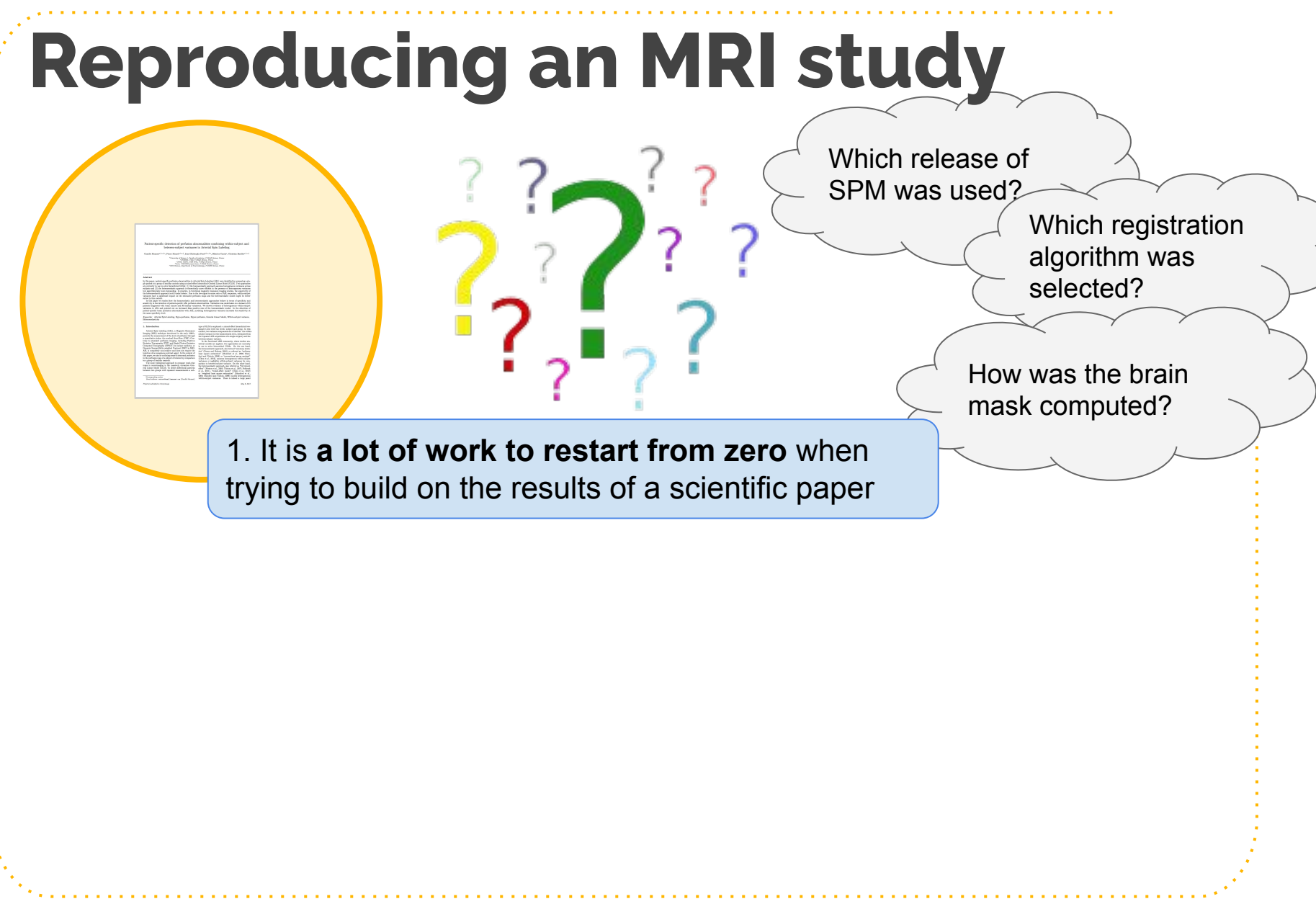

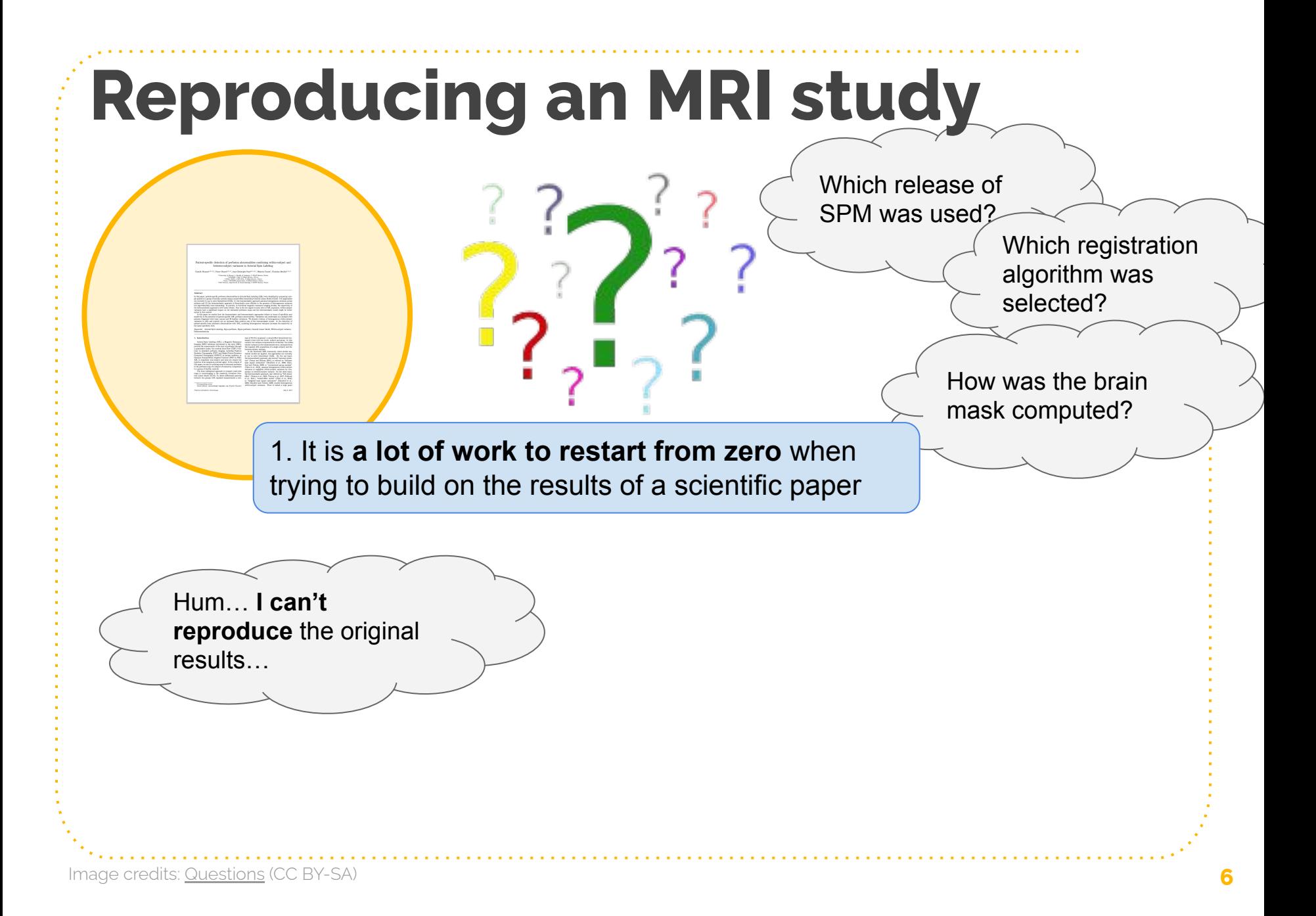

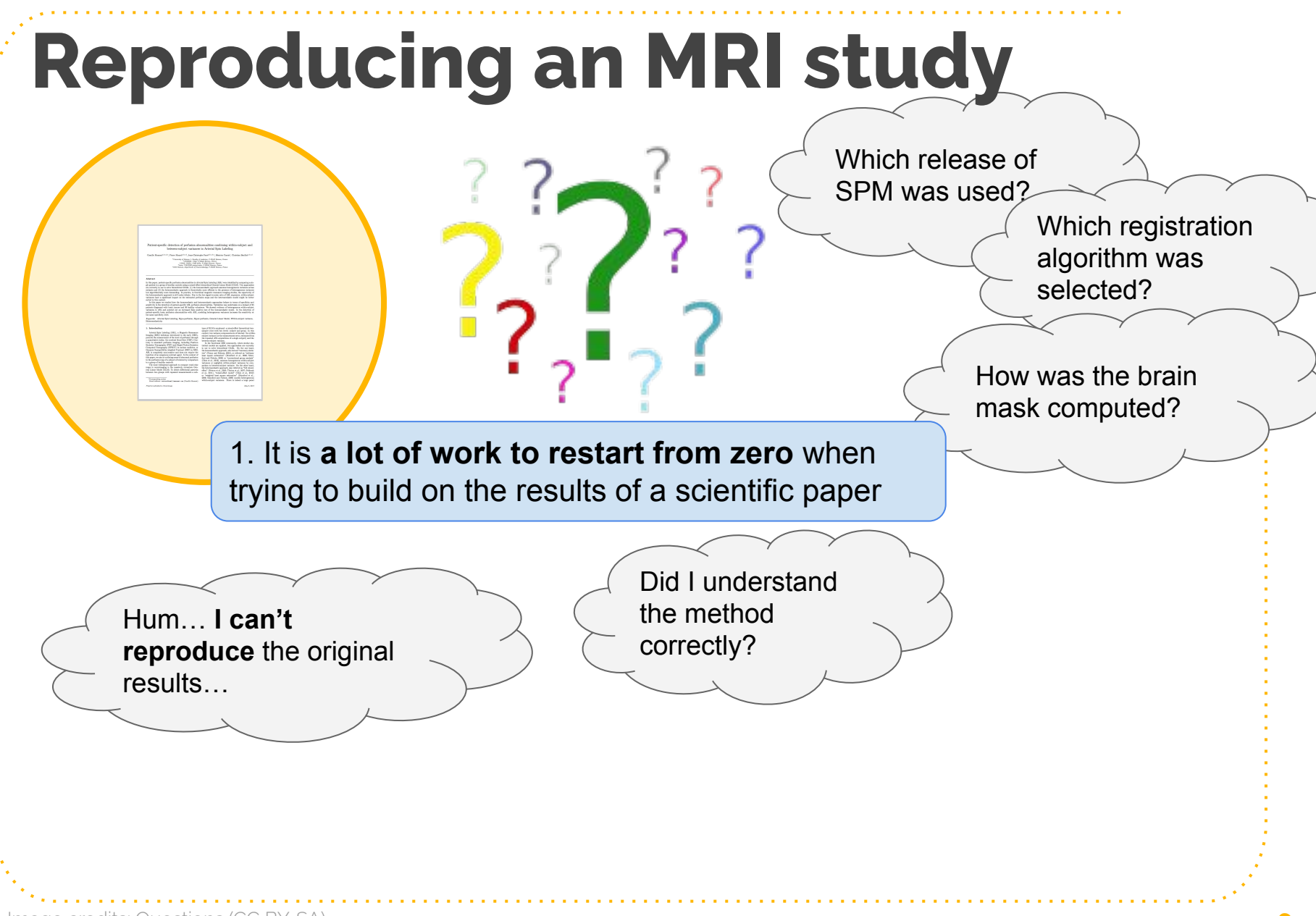

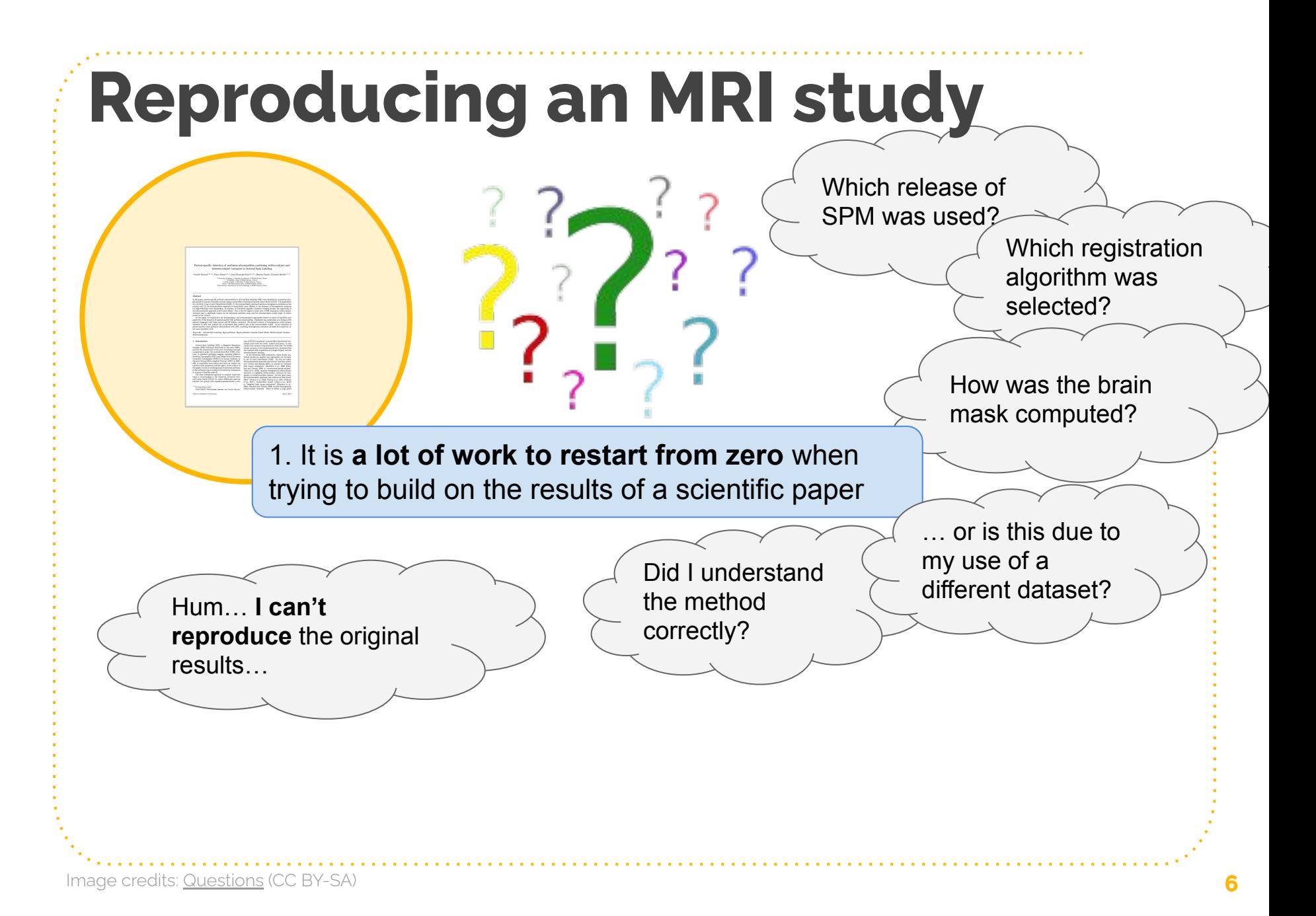

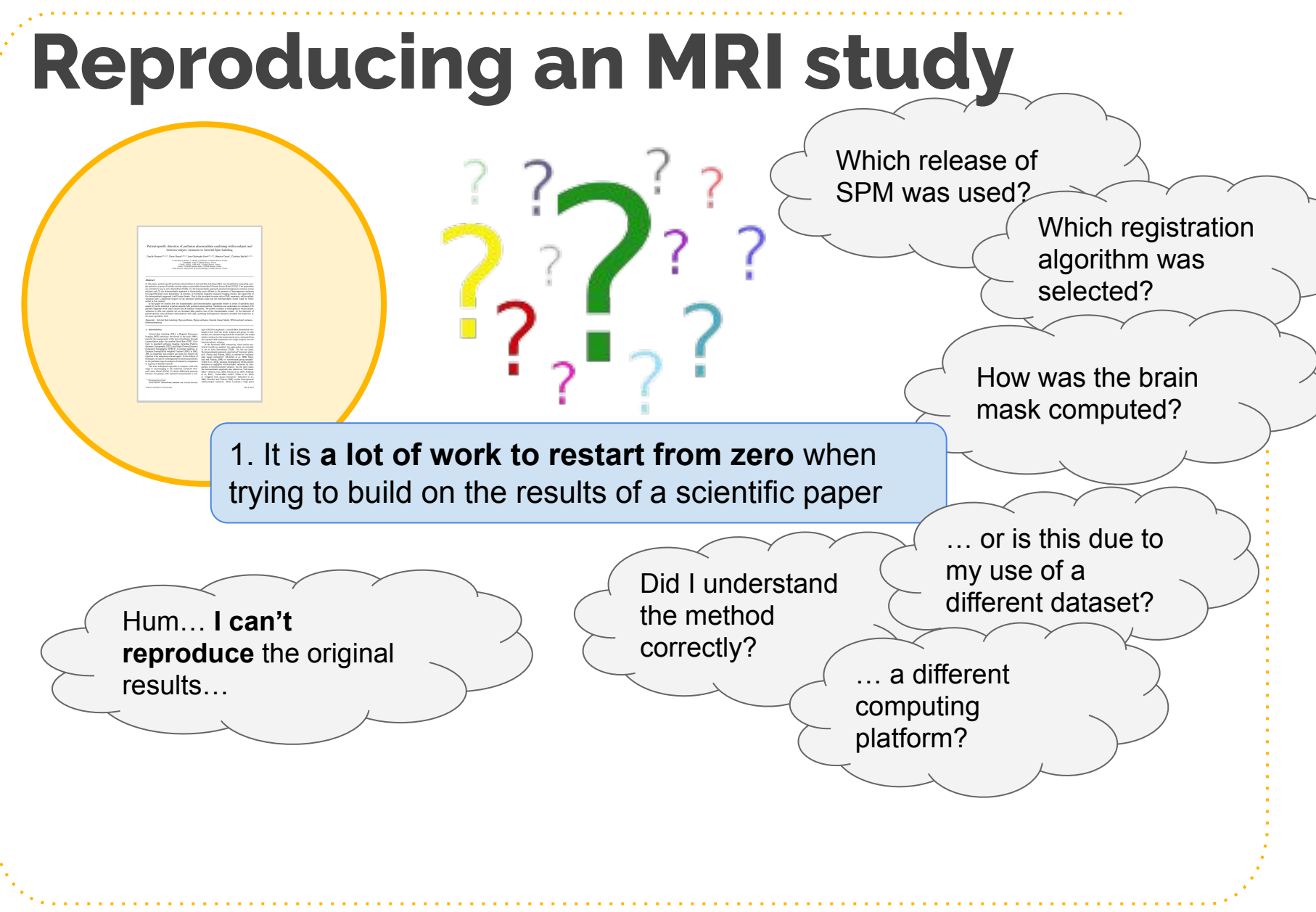

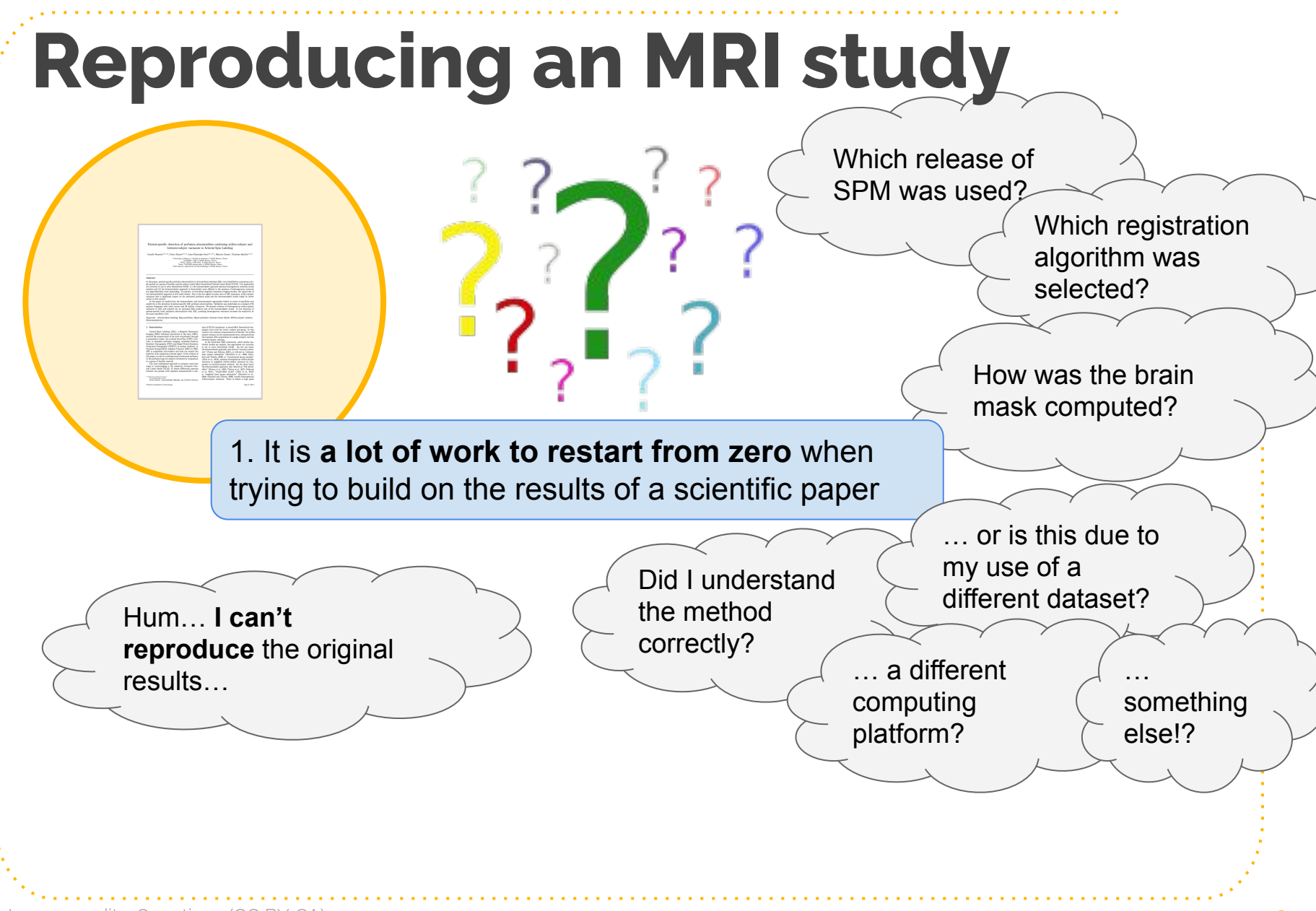

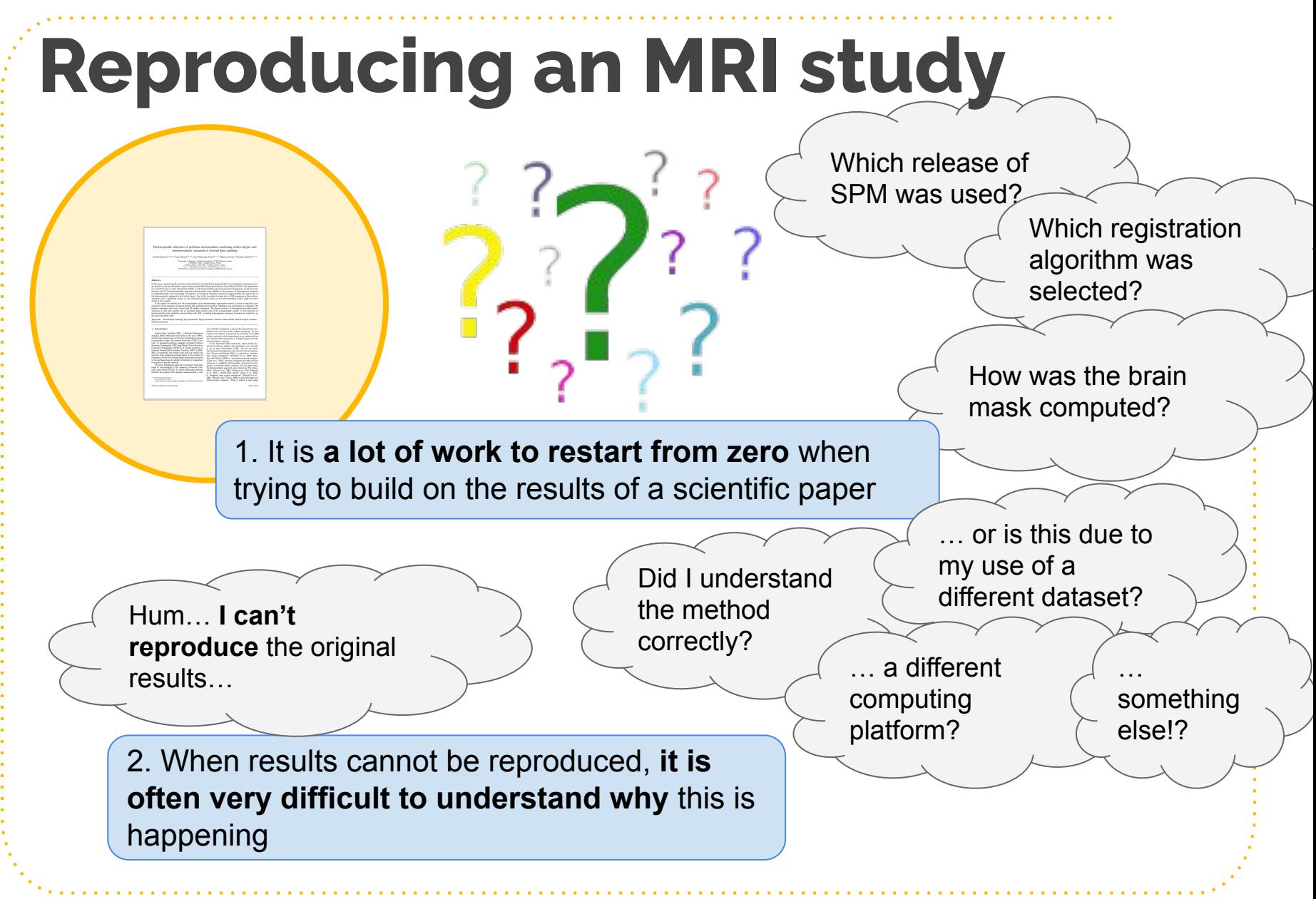

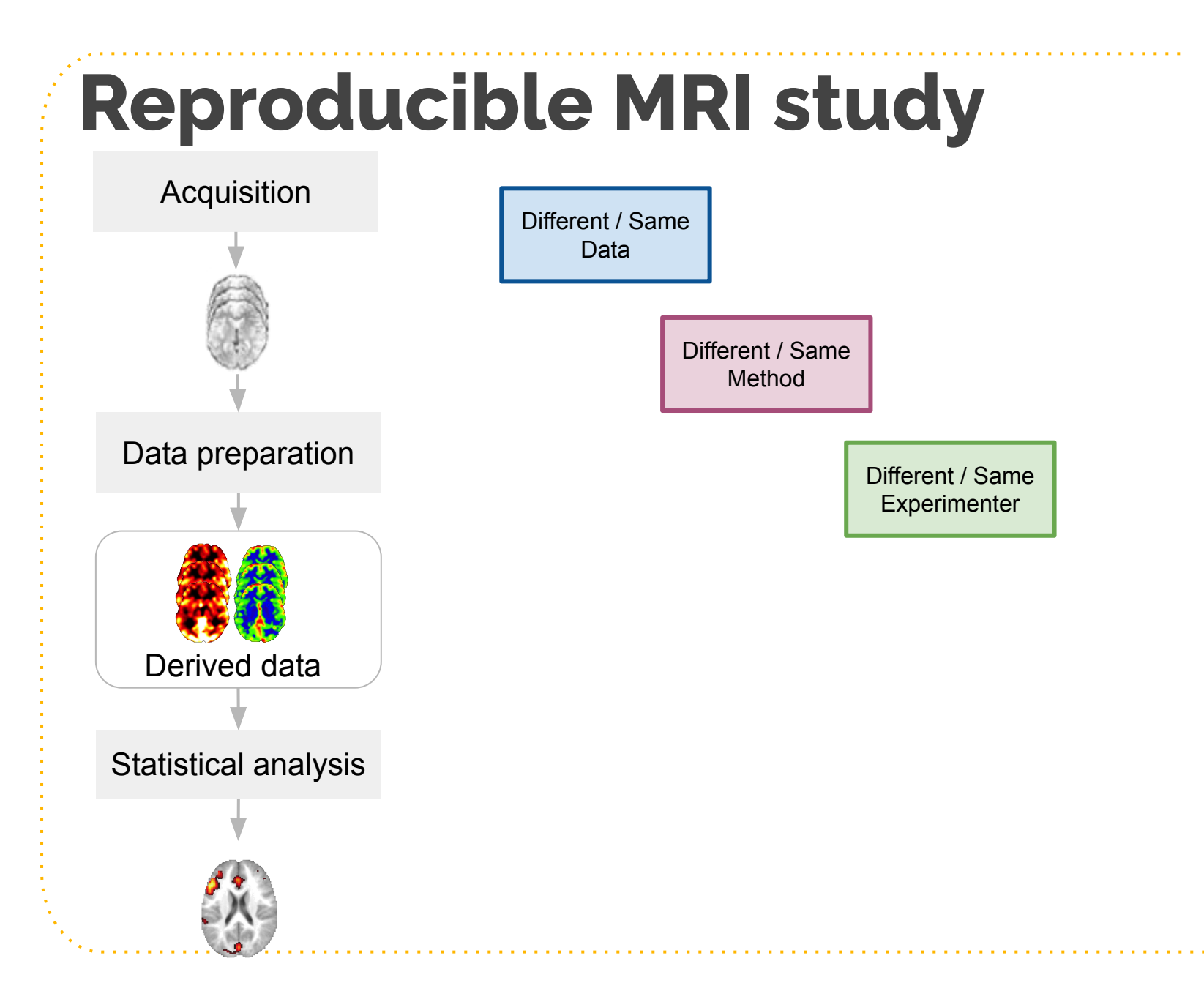

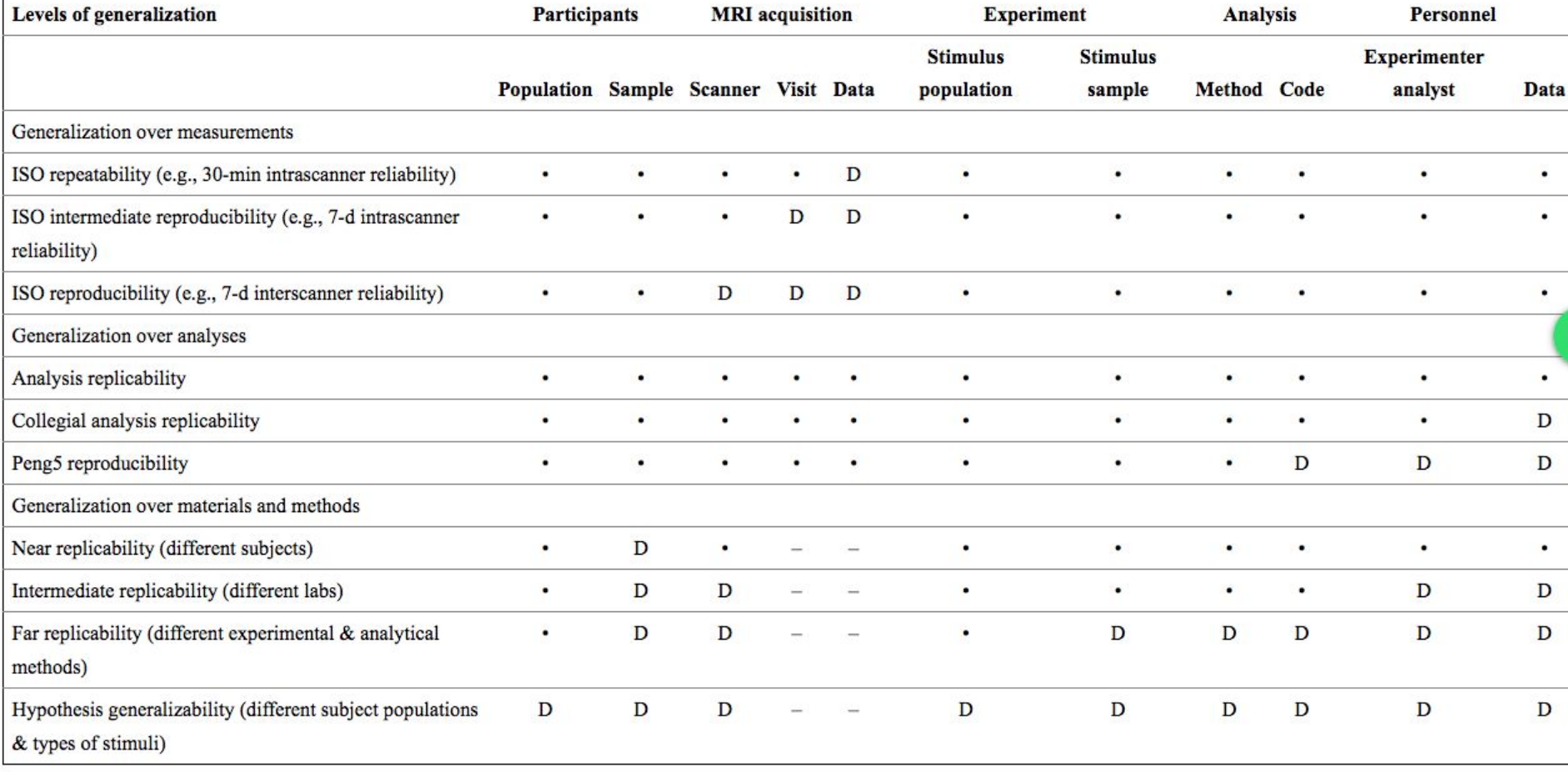

**Table 1**. A partial taxonomy of reproducibility in neuroimaging

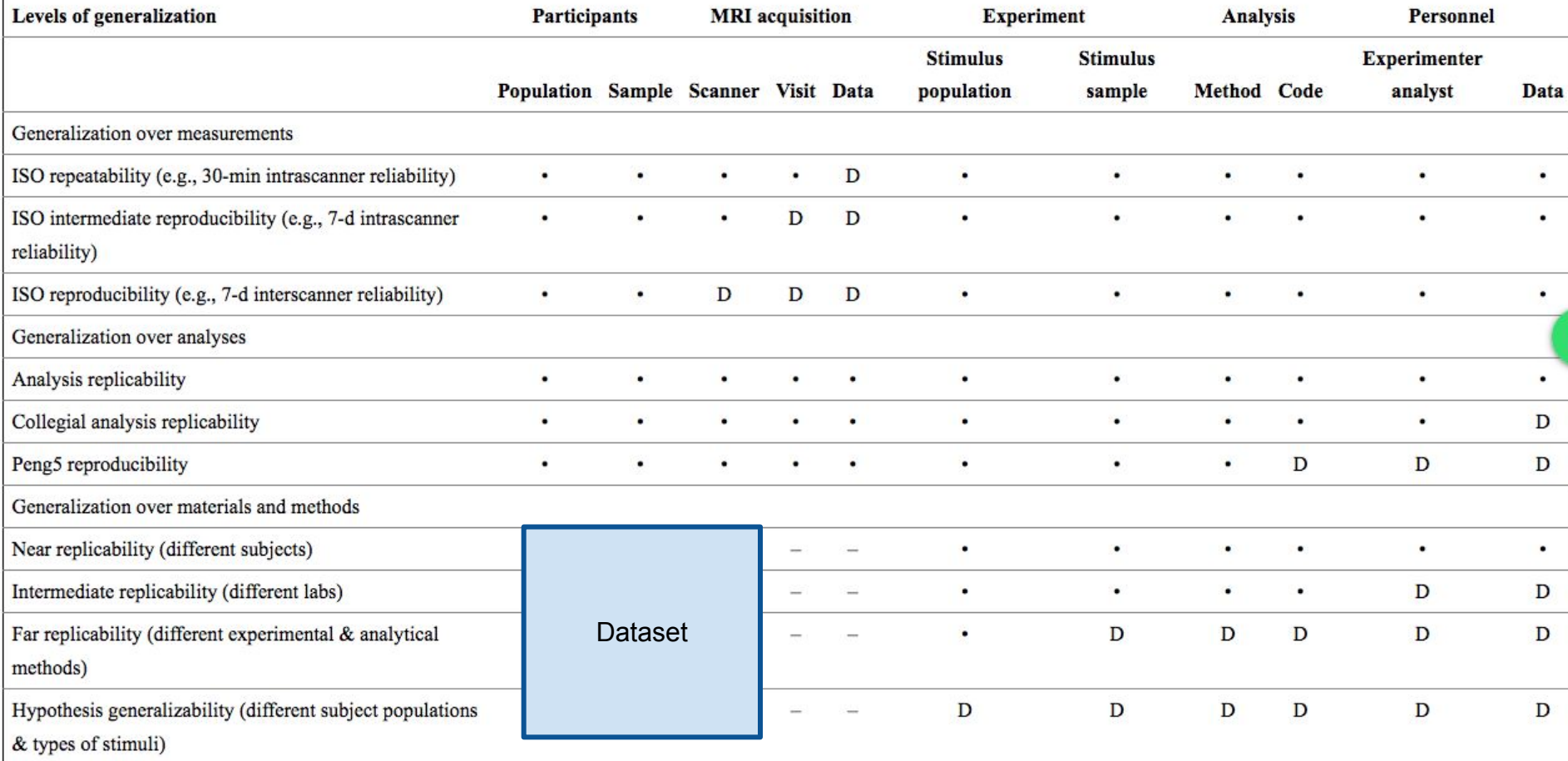

**Table 1**. A partial taxonomy of reproducibility in neuroimaging

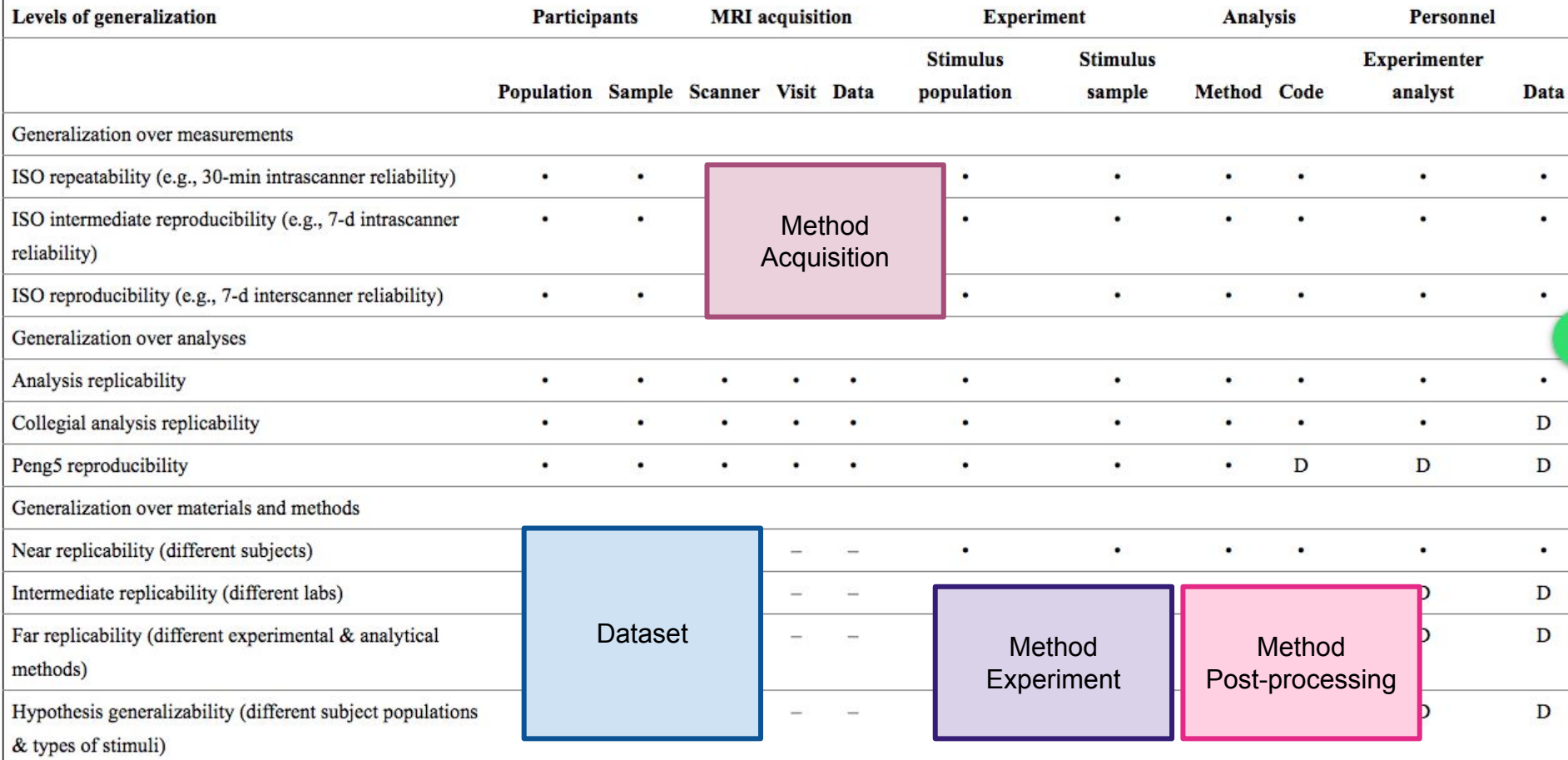

**Table 1**. A partial taxonomy of reproducibility in neuroimaging

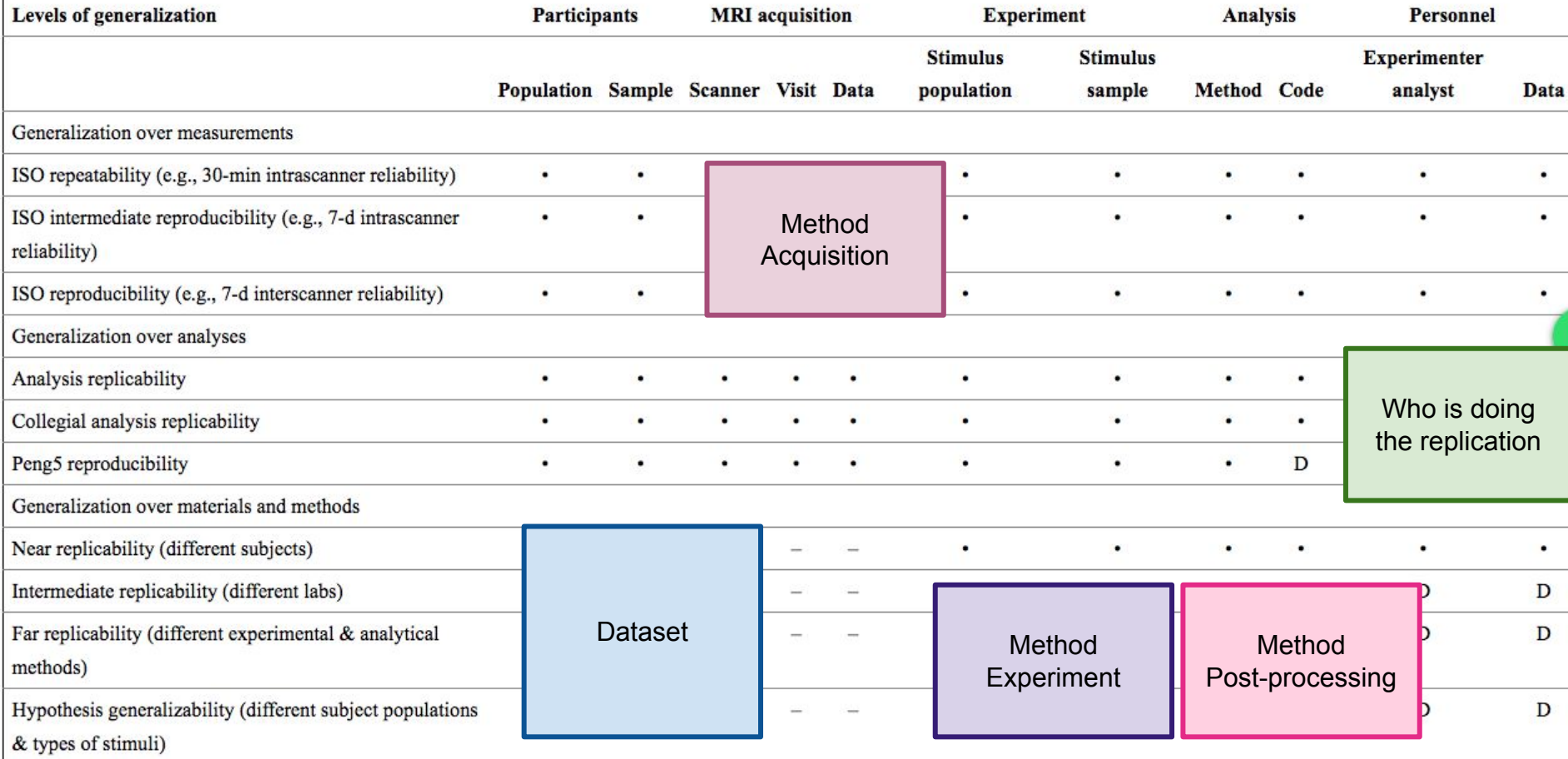

**Table 1**. A partial taxonomy of reproducibility in neuroimaging

# On our way **to fix irreproducibility**

Irreproducible with... Same Data

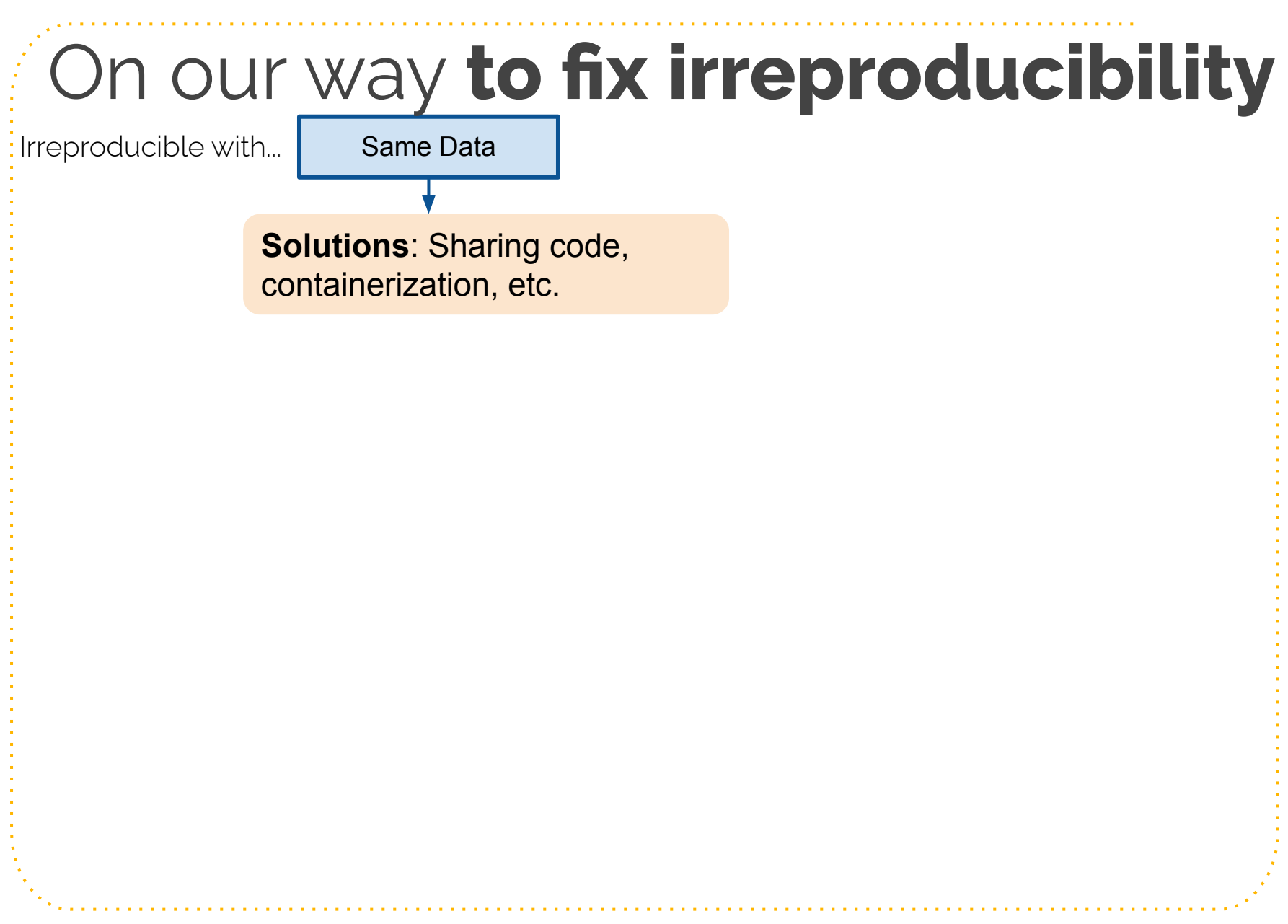

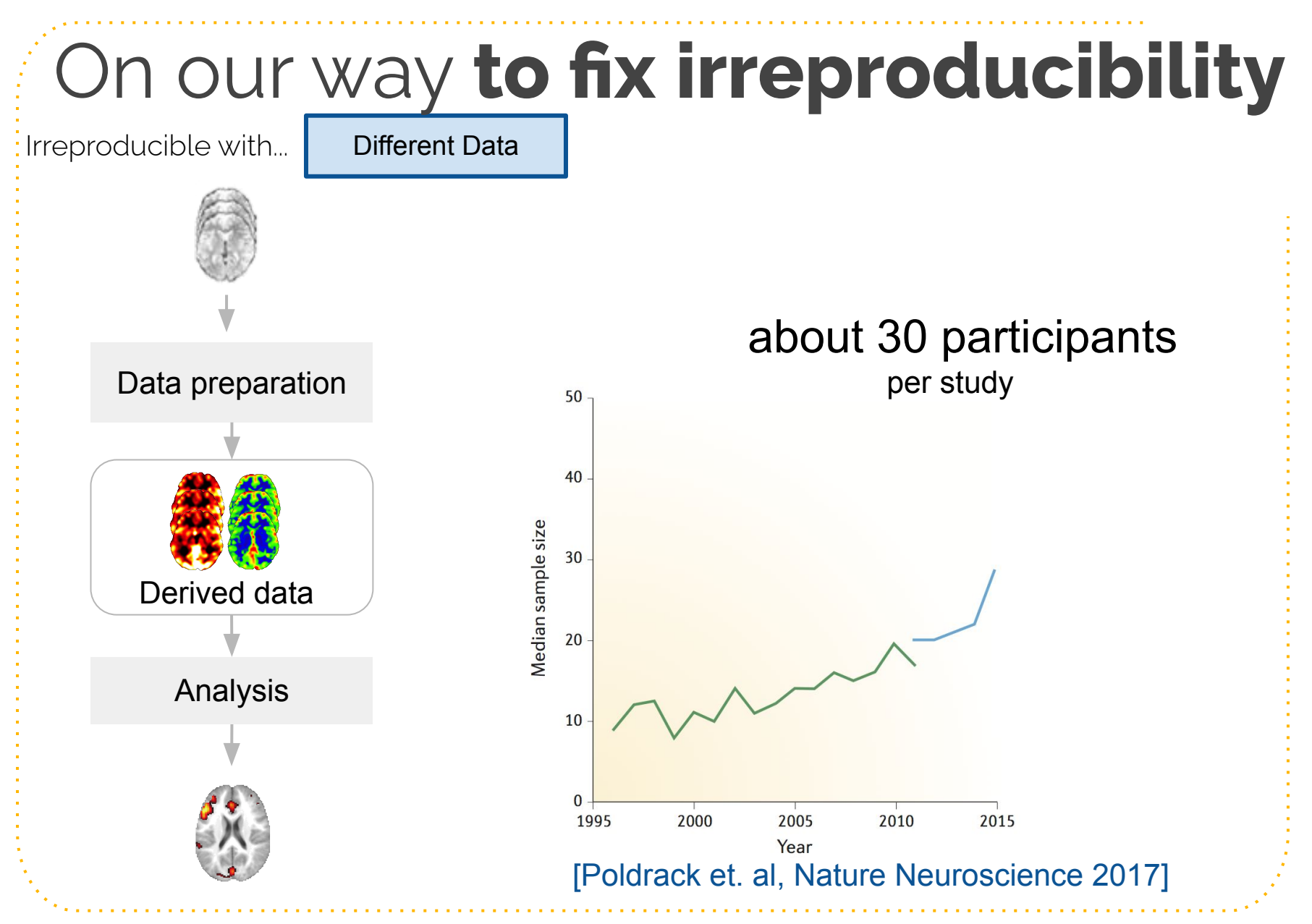

#### **1.** False positive finding

#### **SCIENCE A Waste of 1,000 Research Papers**

Decades of early research on the genetics of depression were built on nonexistent foundations. How did that happen?

#### **ED YONG MAY 17, 2019**

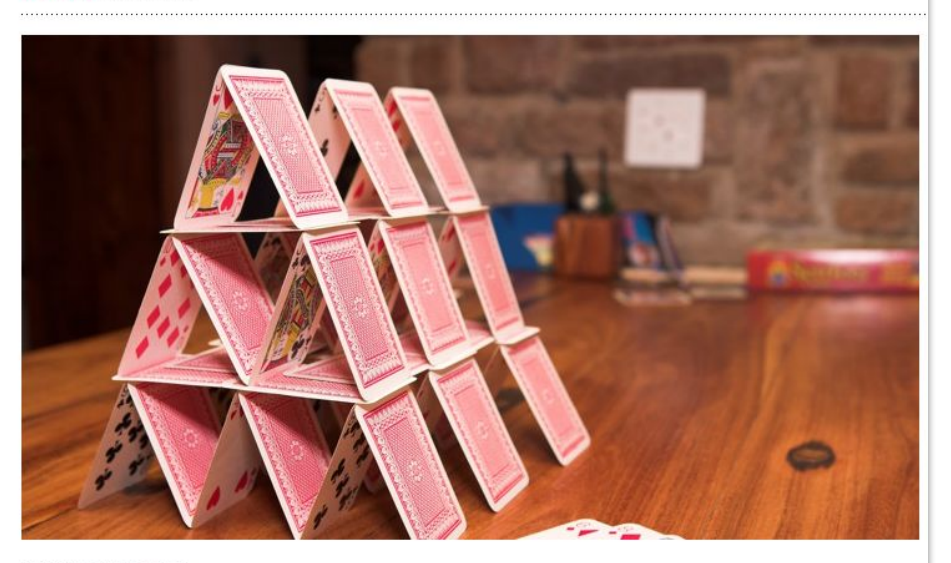

**SEAN NEL / SHUTTERSTOCK** 

In 1996, a group of European researchers found that a certain gene, called SLC6A4, might influence a person's risk of depression.

It was a blockbuster discovery at the time. The team found that a less active version of the gene was more common among 454 people who had mood disorders than in 570 who did not. In theory, anyone who had this particular gene variant could be at higher risk for depression, and that finding, they said, might help in diagnosing such disorders, assessing suicidal behavior, or even

Low statistical power

#### **SCIENCE A Waste of 1,000 Research Papers**

Decades of early research on the genetics of depression were built on nonexistent foundations. How did that happen?

#### **ED YONG MAY 17, 2019**

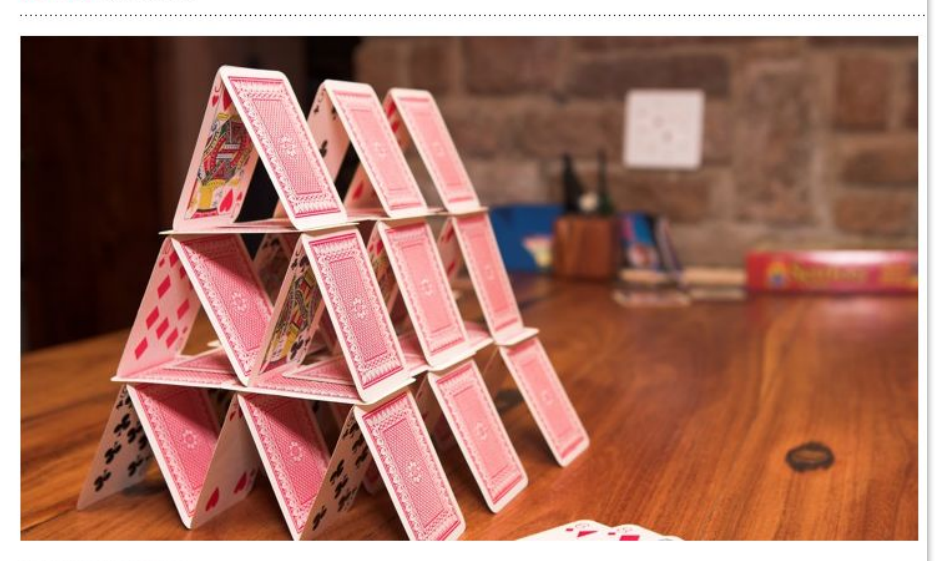

**SEAN NEL / SHUTTERSTOCK** 

In 1996, a group of European researchers found that a certain gene, called SLC6A4, might influence a person's risk of depression.

It was a blockbuster discovery at the time. The team found that a less active version of the gene was more common among 454 people who had mood disorders than in 570 who did not. In theory, anyone who had this particular gene variant could be at higher risk for depression, and that finding, they said, might help in diagnosing such disorders, assessing suicidal behavior, or even

#### **1.** False positive finding

Low statistical power

#### **Power of neuroscience studies**

Power = Prob. to correctly find a significant effect when a the alternative hypothesis is true.

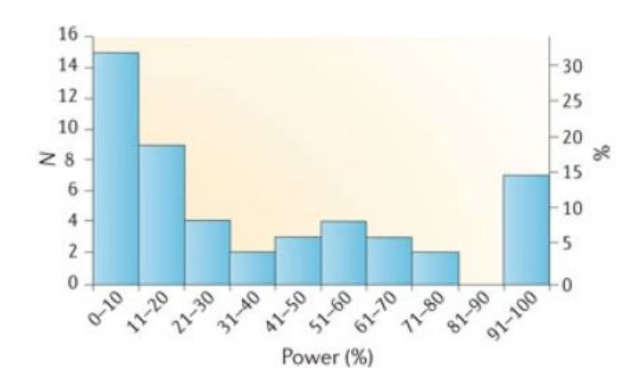

#### [Button et. al, Nat Rev Neurosci 2013]

The Atlantic Science, <u>["A waste of 1000 research papers"](https://www.theatlantic.com/science/archive/2019/05/waste-1000-studies/589684/),</u> Ed Yong. **3** 

#### **SCIENCE A Waste of 1,000 Research Papers**

Decades of early research on the genetics of depression were built on nonexistent foundations. How did that happen?

#### **ED YONG MAY 17, 2019**

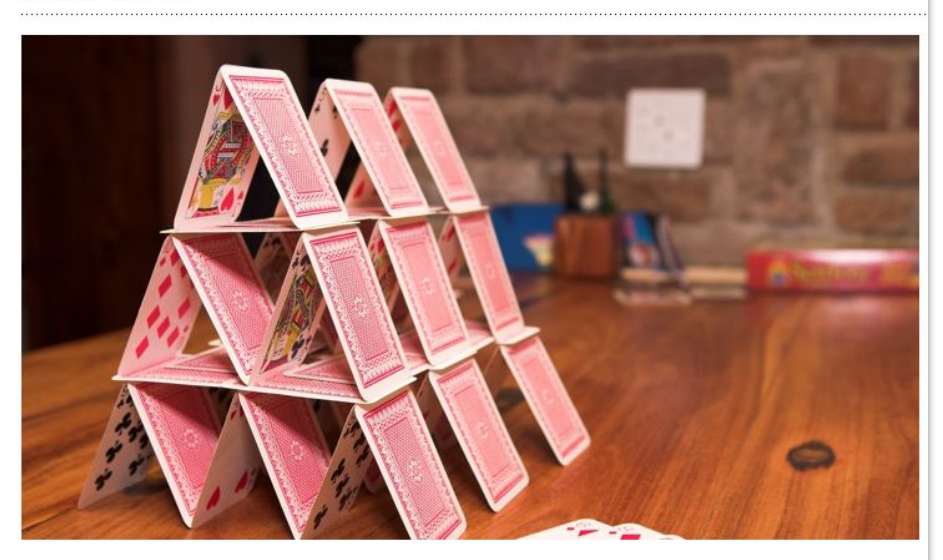

**SEAN NEL / SHUTTERSTOCK** 

In 1996, a group of European researchers found that a certain gene, called SLC6A4, might influence a person's risk of depression.

It was a blockbuster discovery at the time. The team found that a less active version of the gene was more common among 454 people who had mood disorders than in 570 who did not. In theory, anyone who had this particular gene variant could be at higher risk for depression, and that finding, they said, might help in diagnosing such disorders, assessing suicidal behavior, or even

#### **1.** False positive finding

Low statistical power

#### **Power of neuroscience studies**

Power = Prob. to correctly find a significant effect when a the alternative hypothesis is true.

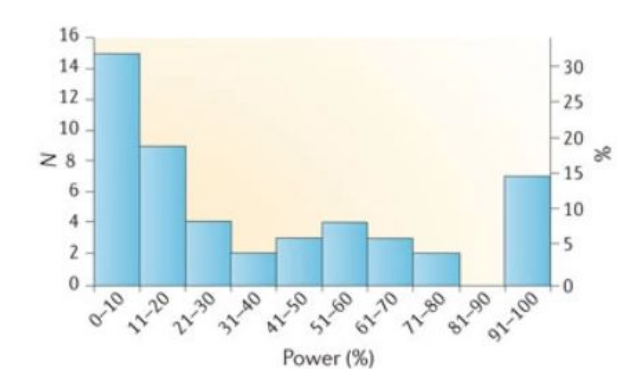

#### [Button et. al, Nat Rev Neurosci 2013]

#### Towards bigger datasets

#### **2.** Lack of generalizability and equitability

The New York Times

#### **Many Facial-Recognition Systems Are Biased, Says U.S. Study**

Algorithms falsely identified African-American and Asian faces 10 to 100 times more than Caucasian faces, researchers for the National Institute of Standards and Technology found.

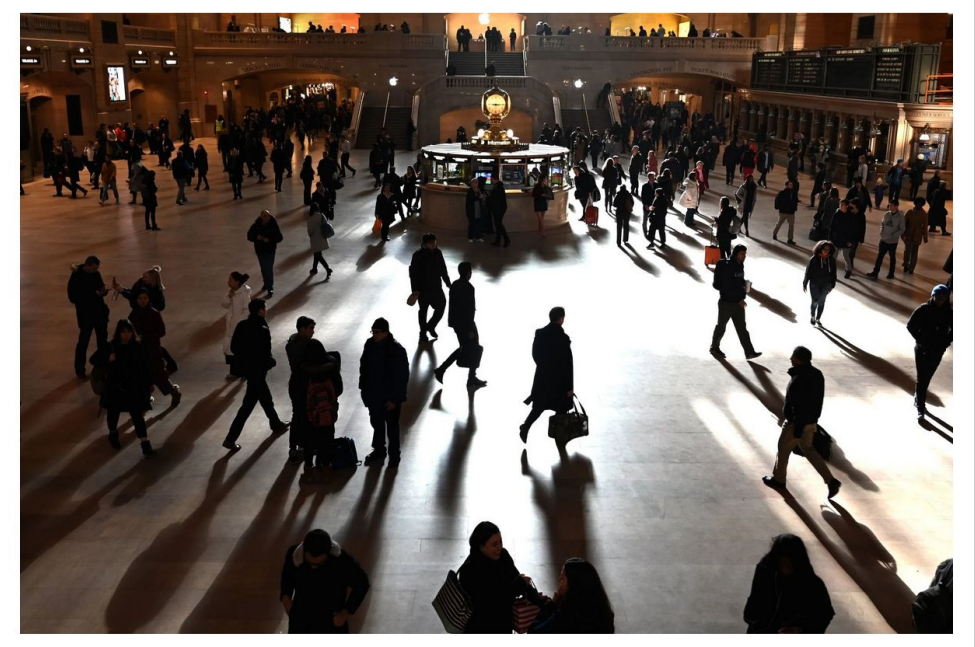

Morning at Grand Central Terminal. Technology for facial recognition is frequently biased, a new study confirmed. Timothy A. Clary/Agence France-Presse — Getty Images Lack of representativity and diversity

The New York Times, ["Many Facial-Recognition Systems Are Biased, Says U.S. Study"](https://www.nytimes.com/2019/12/19/technology/facial-recognition-bias.html), By Natasha Singer & **30** Cade Metz,. 2019

#### The New York Times

#### **Many Facial-Recognition Systems Are Biased, Says U.S. Study**

Algorithms falsely identified African-American and Asian faces 10 to 100 times more than Caucasian faces, researchers for the National Institute of Standards and Technology found.

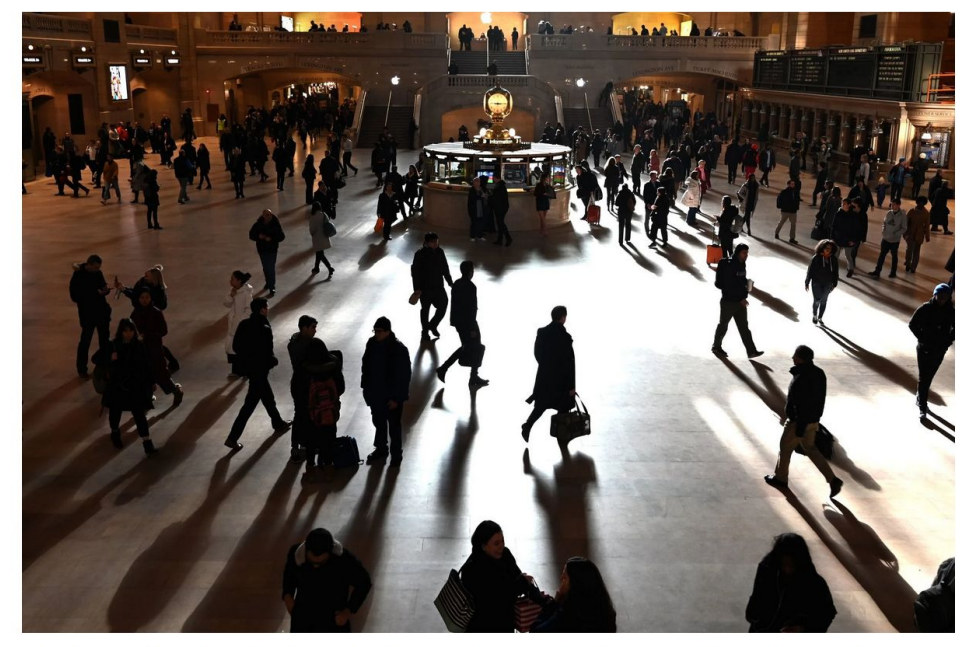

Morning at Grand Central Terminal. Technology for facial recognition is frequently biased, a new study confirmed. Timothy A. Clary/Agence France-Presse — Getty Images

#### **2.** Lack of generalizability and equitability

Lack of representativity and diversity

**X-ray: Lung opacity detection** Model trained on male images, tested on female images

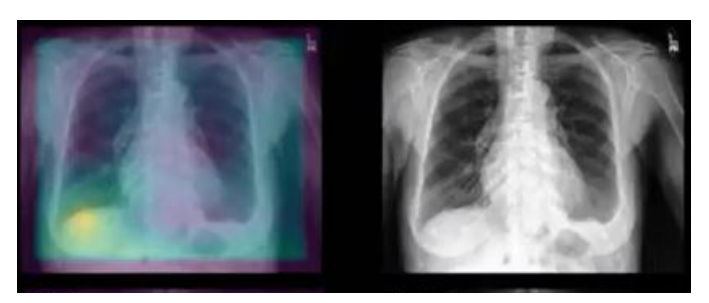

[Larrazabal et. al, PNAS 2020]

The New York Times, ["Many Facial-Recognition Systems Are Biased, Says U.S. Study"](https://www.nytimes.com/2019/12/19/technology/facial-recognition-bias.html), By Natasha Singer & **31** Cade Metz,. 2019

#### The New York Times

#### **Many Facial-Recognition Systems Are Biased, Says U.S. Study**

Algorithms falsely identified African-American and Asian faces 10 to 100 times more than Caucasian faces, researchers for the National Institute of Standards and Technology found.

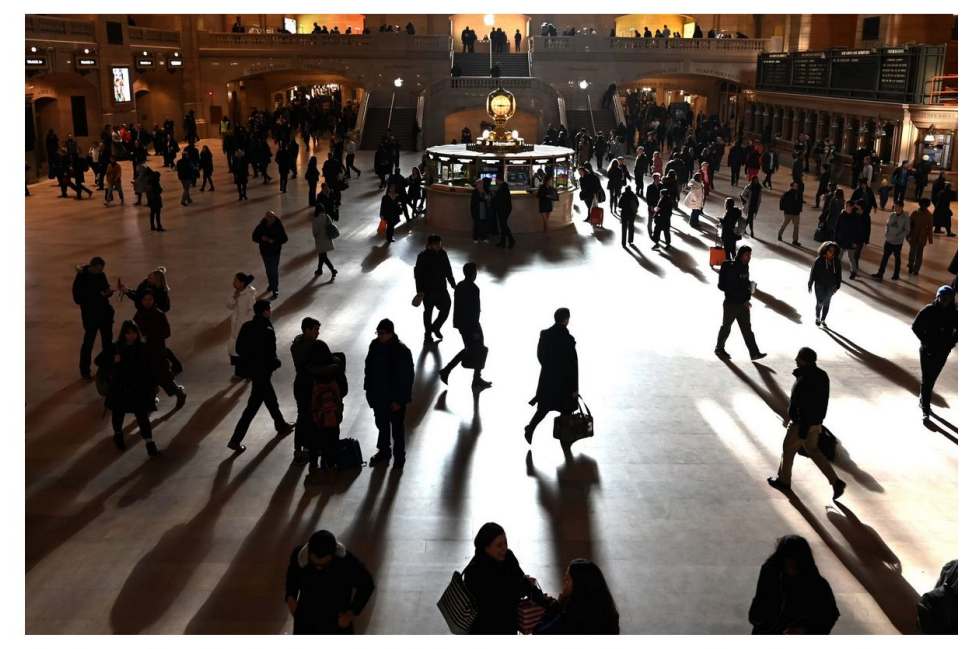

Morning at Grand Central Terminal. Technology for facial recognition is frequently biased, a new study confirmed. Timothy A. Clary/Agence France-Presse — Getty Images

#### **2.** Lack of generalizability and equitability

Lack of representativity and diversity

**X-ray: Lung opacity detection** Model trained on male images, tested on female images

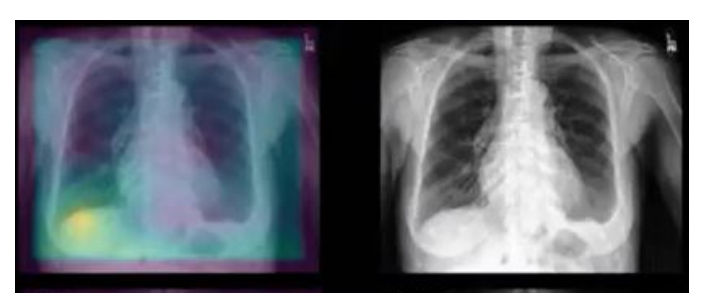

[Larrazabal et. al, PNAS 2020]

We need representative and diverse data \*and\* teams

The New York Times, ["Many Facial-Recognition Systems Are Biased, Says U.S. Study"](https://www.nytimes.com/2019/12/19/technology/facial-recognition-bias.html), By Natasha Singer & **32** Cade Metz,. 2019

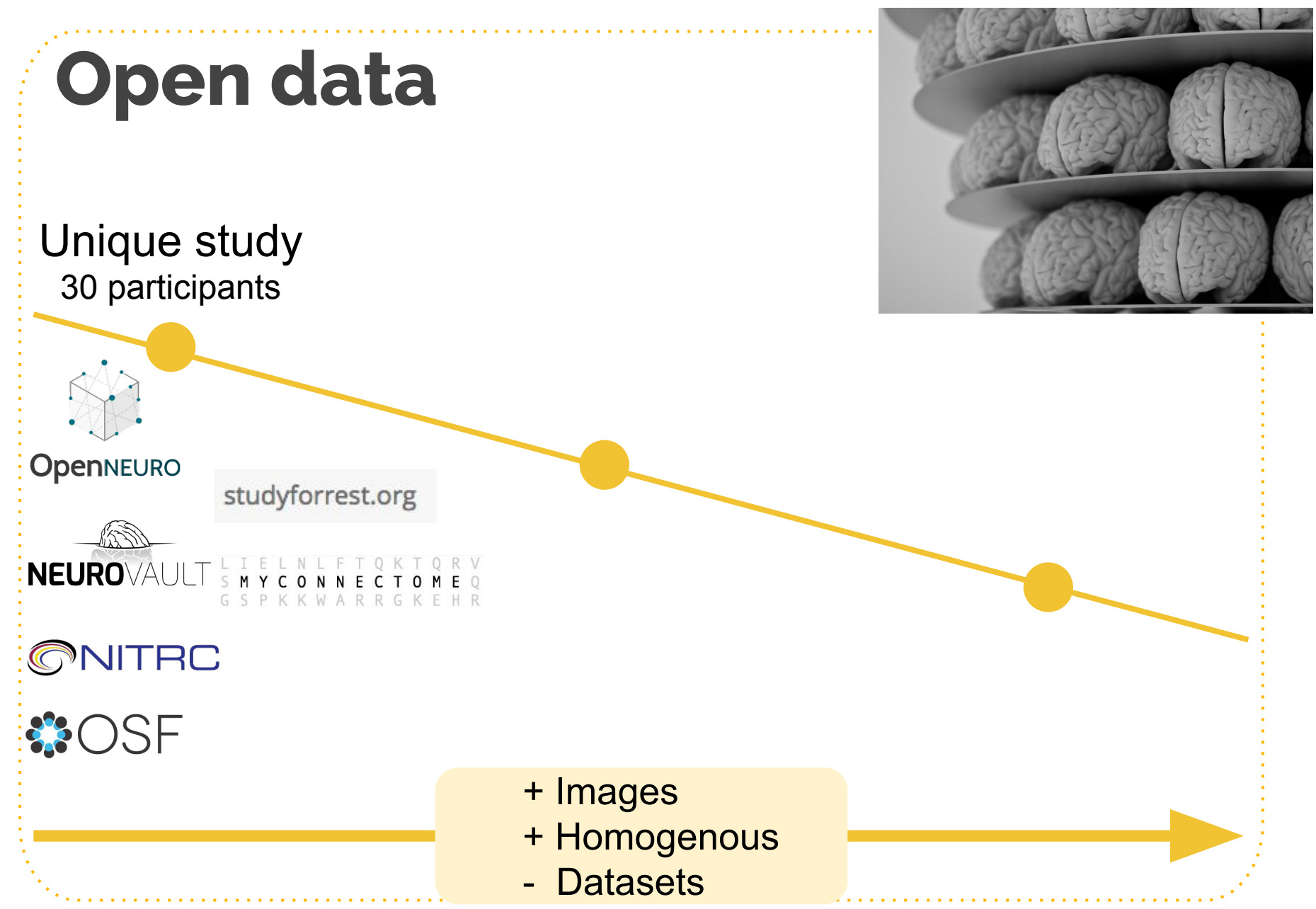

Credits : Brains, Neil Conway, [Flickr](https://www.flickr.com/photos/neilconway/3792906411/in/photolist-6MaCW8-9AoVSy-8ajhBL-4SFpbS-wj8x-5Rb9yi-e7fiGr-e3y8nB-5VXQcq-bHP3dX-7jqTcv-qotvur-f5Ft6P-biWvrF-2HK2p7-8FTRy-aiJN6e-38tSbQ-4KQeHf-LPMMQ-3GZbnM-bHna3t-4nbnn-5wCW3k-6R74eH-5H2bU-4BcLA2-5Hiz61-6mvYy9-ae4vwx-6VtSLB-927ABc-e34siN-NDMUU-7HnAbz-34zhV8-ebhPY4-MgV5m-cgJcUs-5ATsq5-fmhVbR-dogRX8-oQhneu-bvWoTx-6PiEFb-7WBVYc-52ek22-9bme7D-8RVDLY-7iyTYu) (CC BY 2.0) **6**

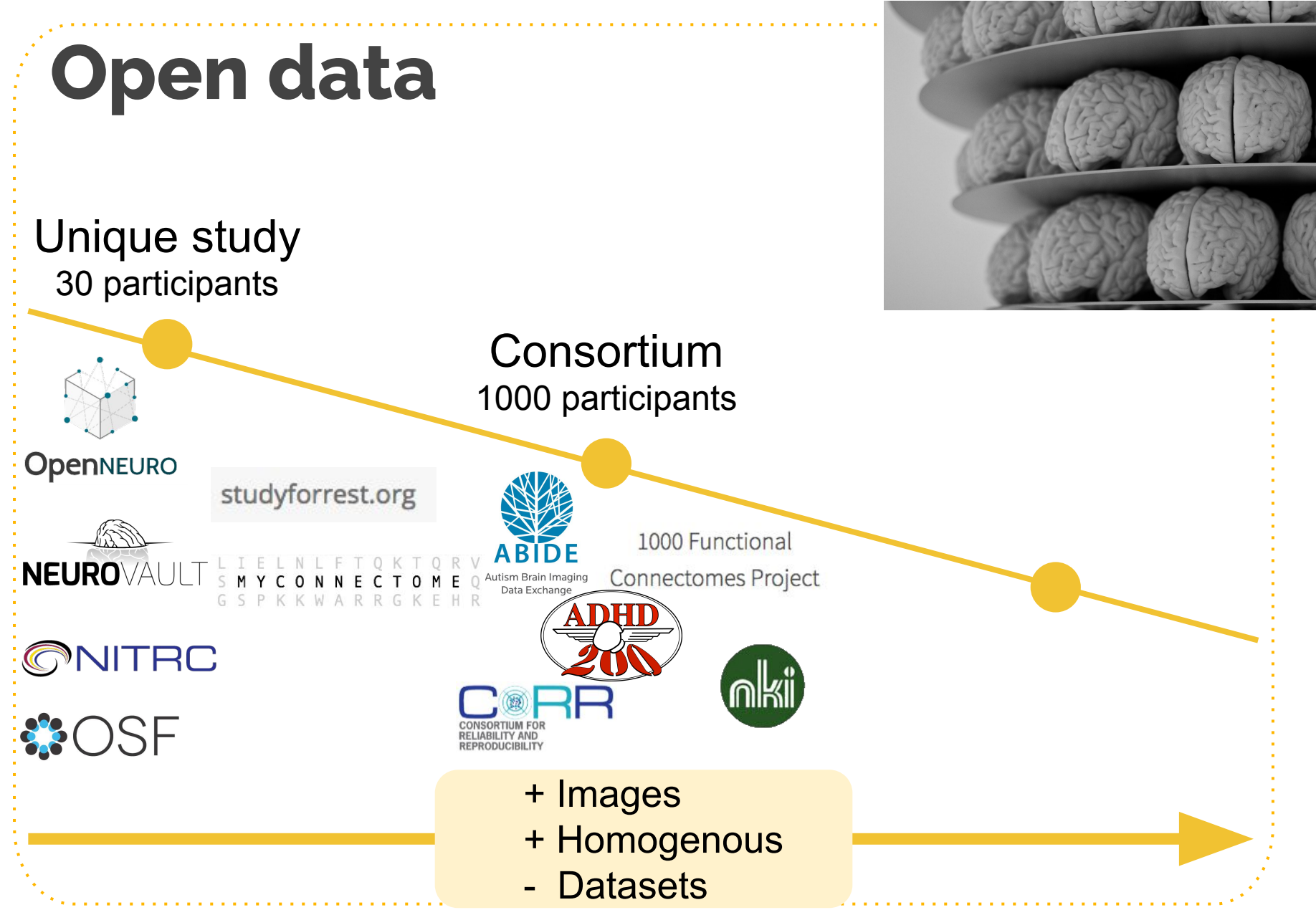

Credits : Brains, by Neil Conway, [Flickr](https://www.flickr.com/photos/neilconway/3792906411/in/photolist-6MaCW8-9AoVSy-8ajhBL-4SFpbS-wj8x-5Rb9yi-e7fiGr-e3y8nB-5VXQcq-bHP3dX-7jqTcv-qotvur-f5Ft6P-biWvrF-2HK2p7-8FTRy-aiJN6e-38tSbQ-4KQeHf-LPMMQ-3GZbnM-bHna3t-4nbnn-5wCW3k-6R74eH-5H2bU-4BcLA2-5Hiz61-6mvYy9-ae4vwx-6VtSLB-927ABc-e34siN-NDMUU-7HnAbz-34zhV8-ebhPY4-MgV5m-cgJcUs-5ATsq5-fmhVbR-dogRX8-oQhneu-bvWoTx-6PiEFb-7WBVYc-52ek22-9bme7D-8RVDLY-7iyTYu) (CC BY 2.0) **6**

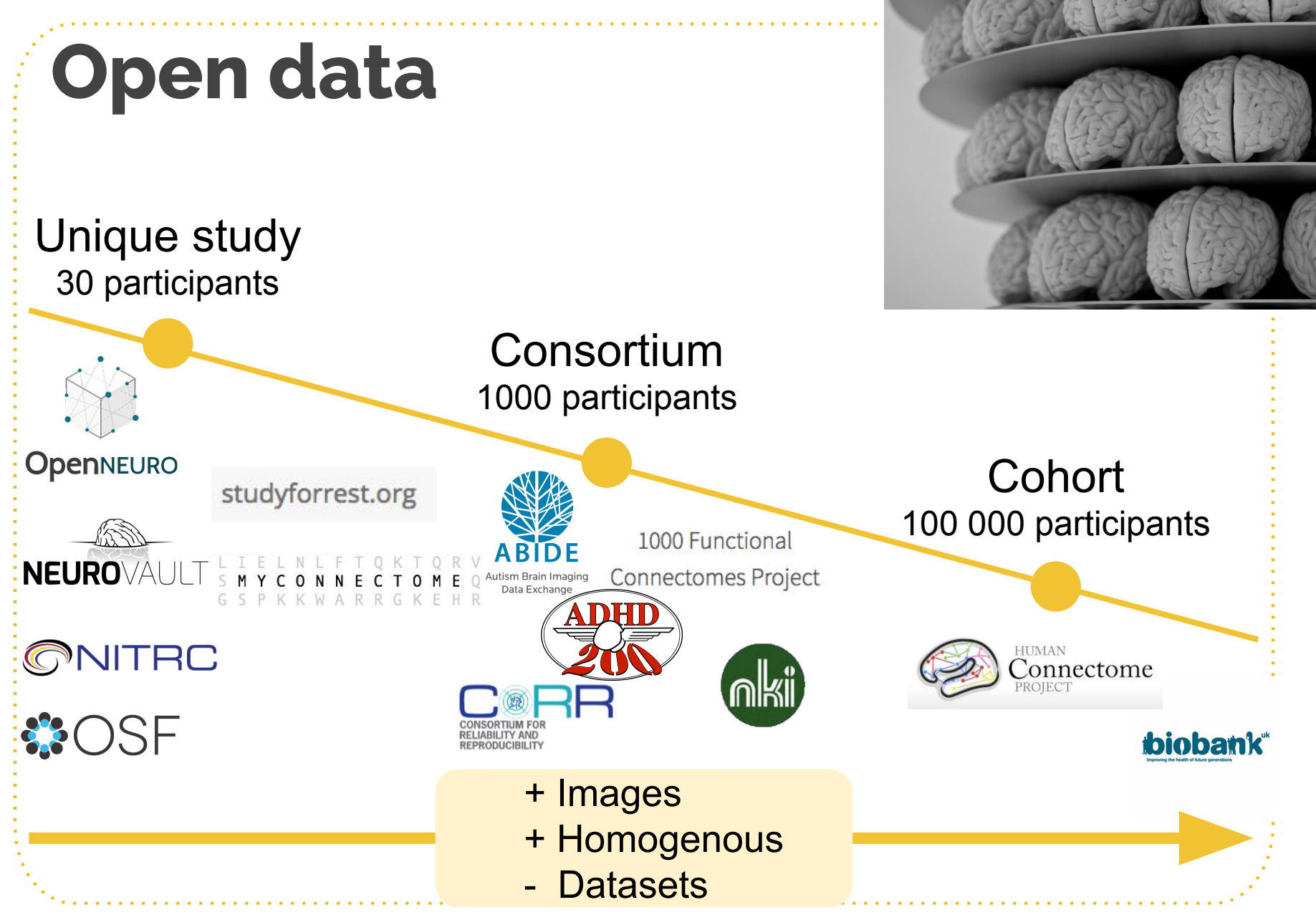

Credits : Brains, Neil Conway, [Flickr](https://www.flickr.com/photos/neilconway/3792906411/in/photolist-6MaCW8-9AoVSy-8ajhBL-4SFpbS-wj8x-5Rb9yi-e7fiGr-e3y8nB-5VXQcq-bHP3dX-7jqTcv-qotvur-f5Ft6P-biWvrF-2HK2p7-8FTRy-aiJN6e-38tSbQ-4KQeHf-LPMMQ-3GZbnM-bHna3t-4nbnn-5wCW3k-6R74eH-5H2bU-4BcLA2-5Hiz61-6mvYy9-ae4vwx-6VtSLB-927ABc-e34siN-NDMUU-7HnAbz-34zhV8-ebhPY4-MgV5m-cgJcUs-5ATsq5-fmhVbR-dogRX8-oQhneu-bvWoTx-6PiEFb-7WBVYc-52ek22-9bme7D-8RVDLY-7iyTYu) (CC BY 2.0) **6**

# On our way **to fix irreproducibility**

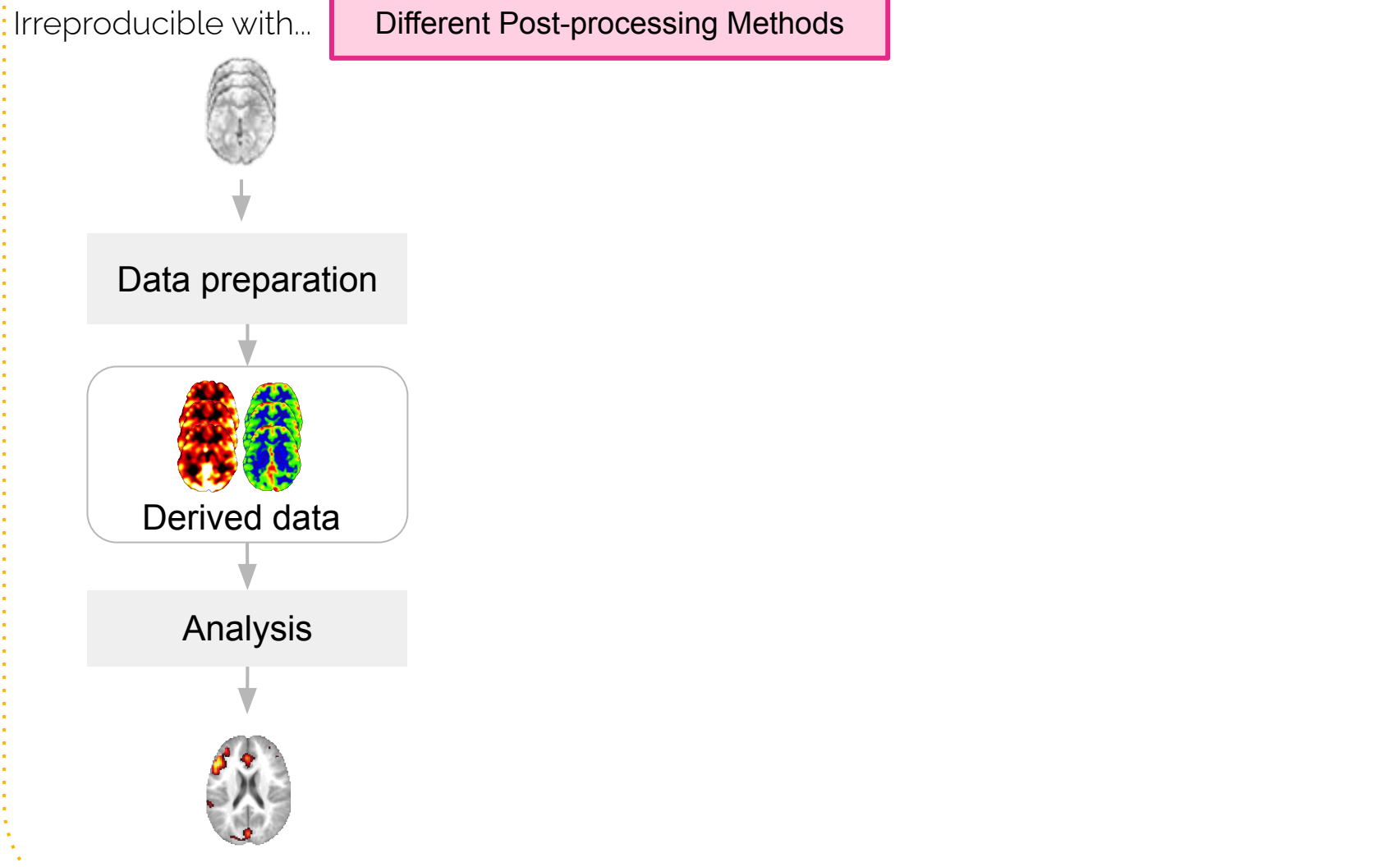

# On our way **to fix irreproducibility**

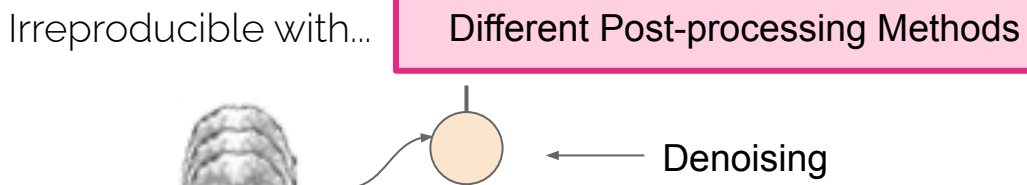

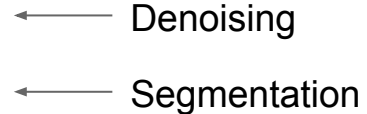

etc.

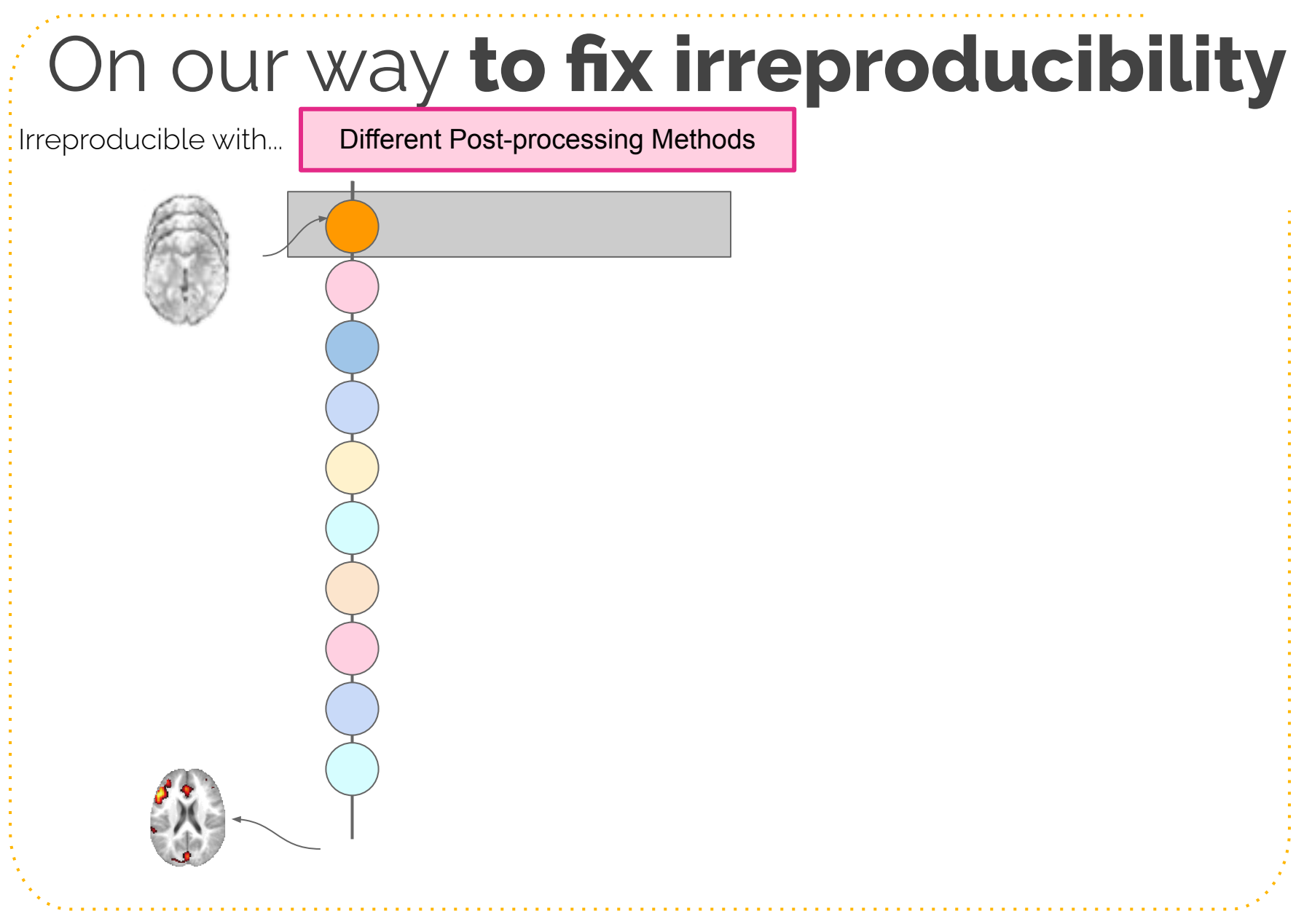

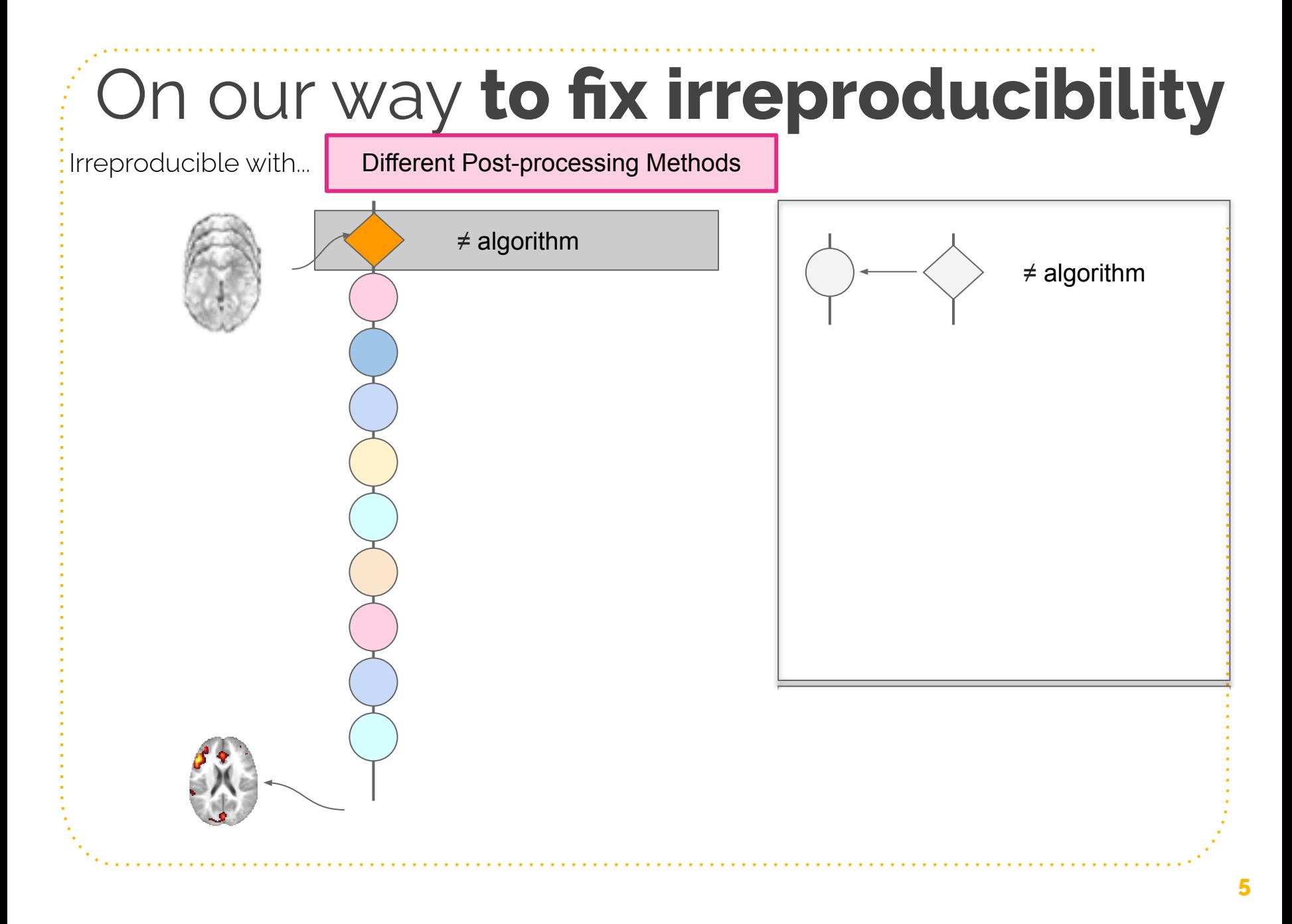

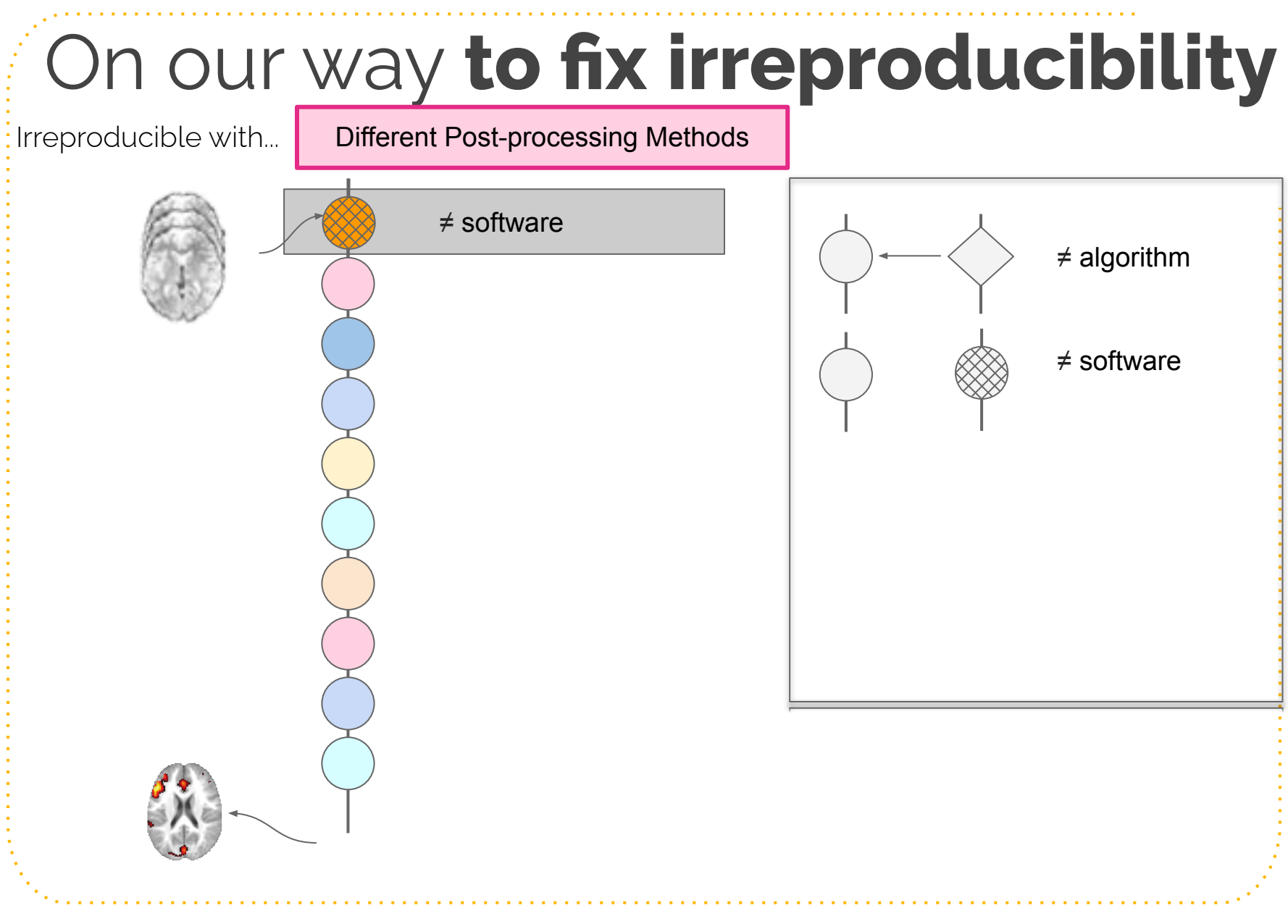

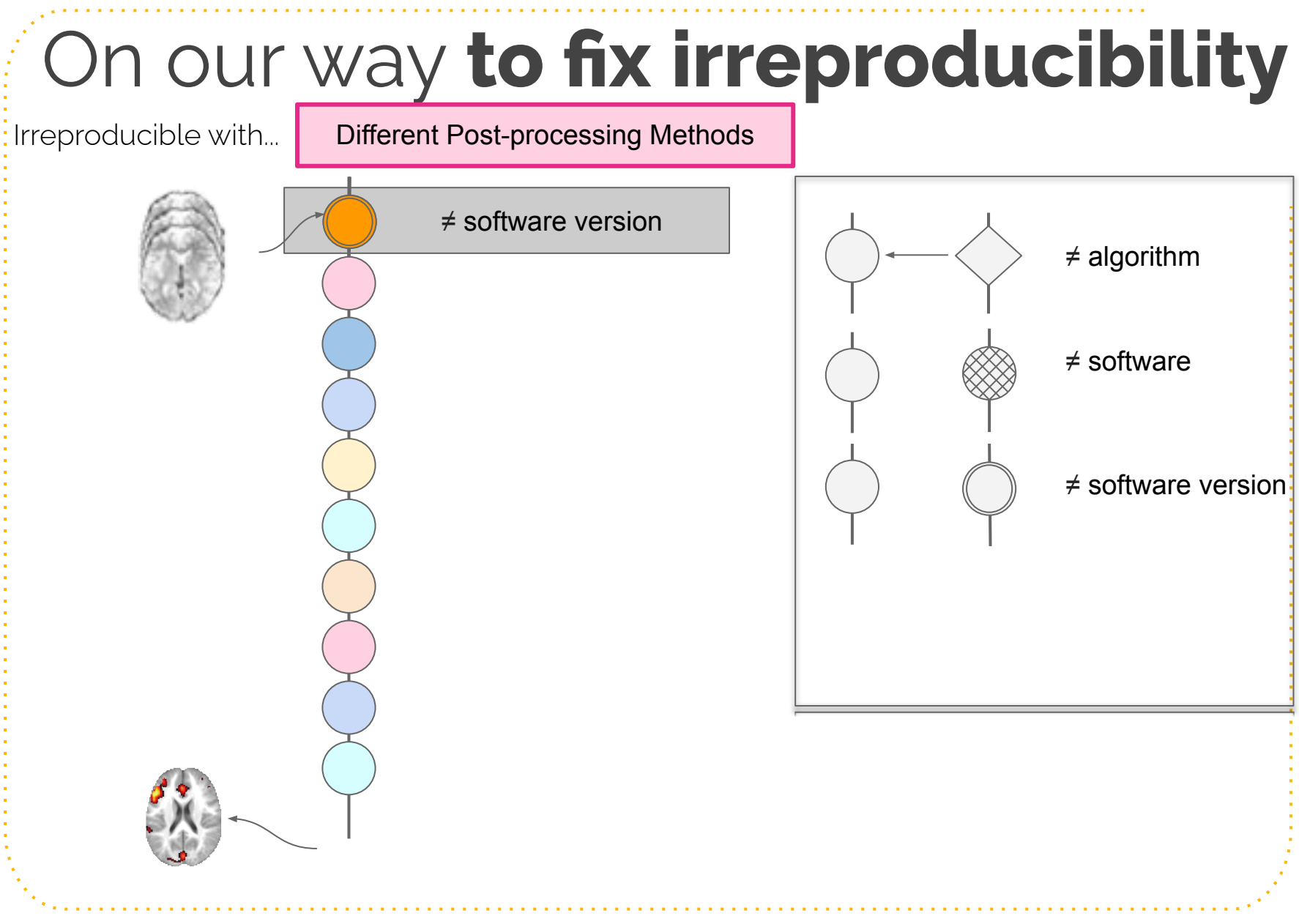

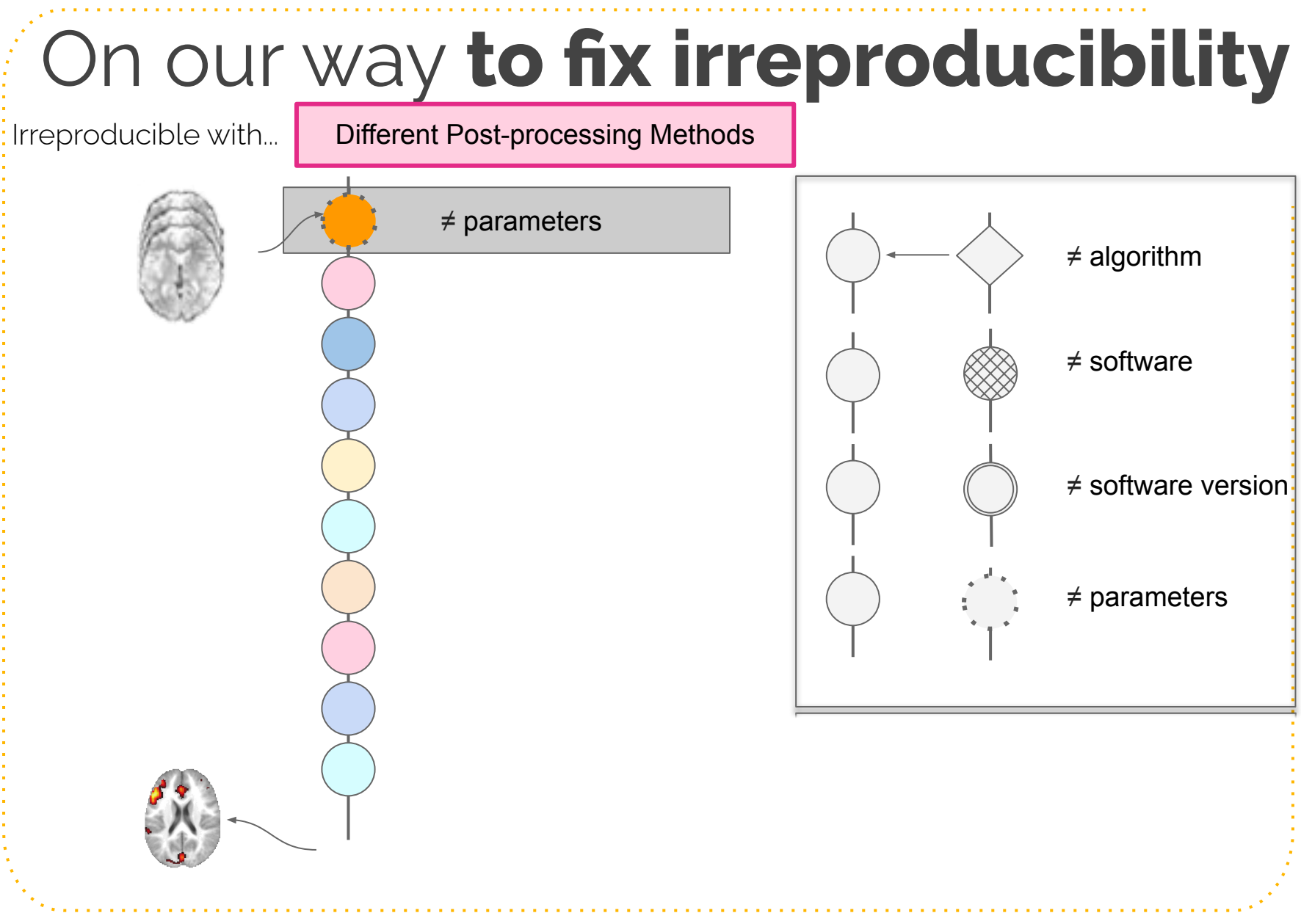

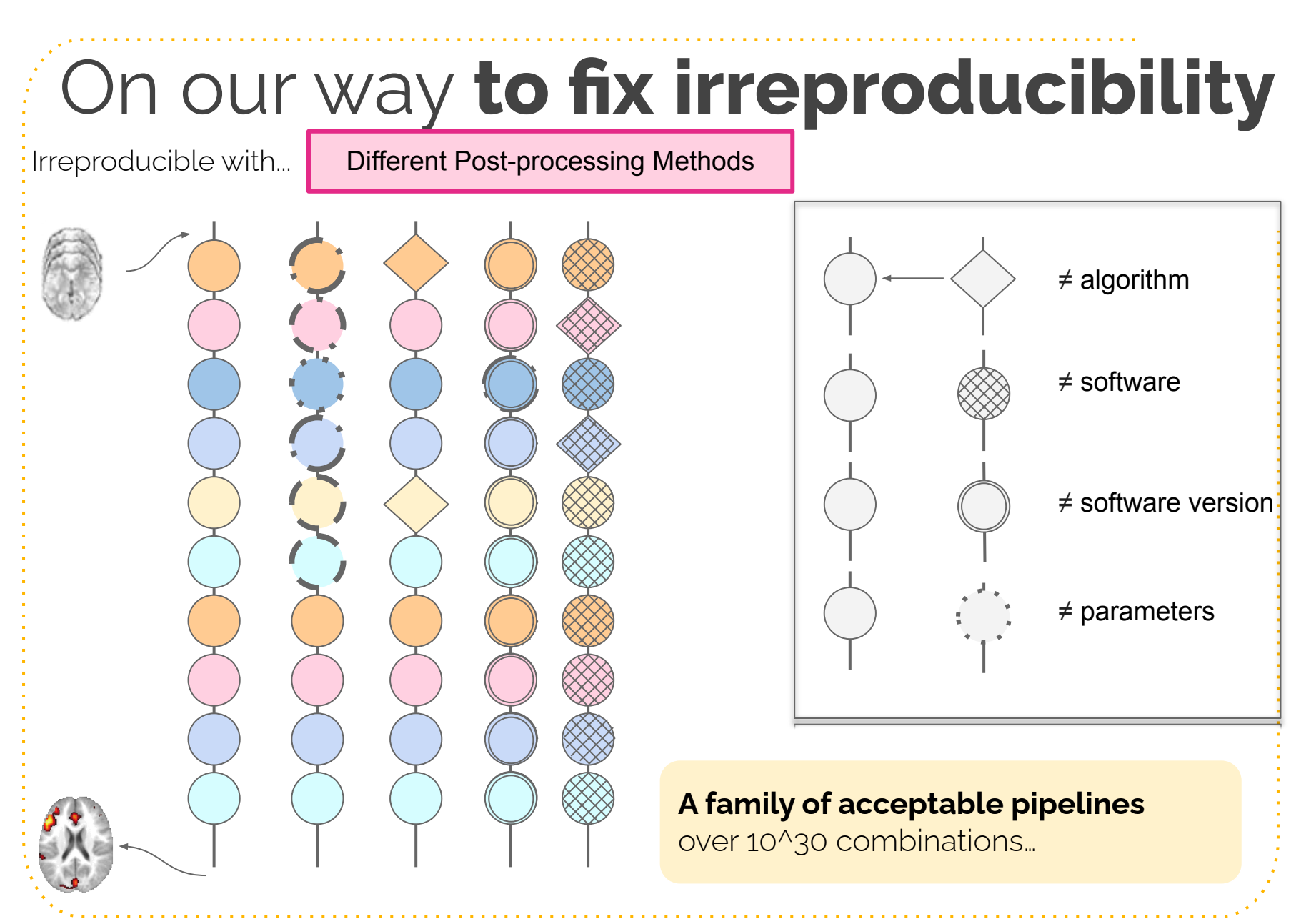

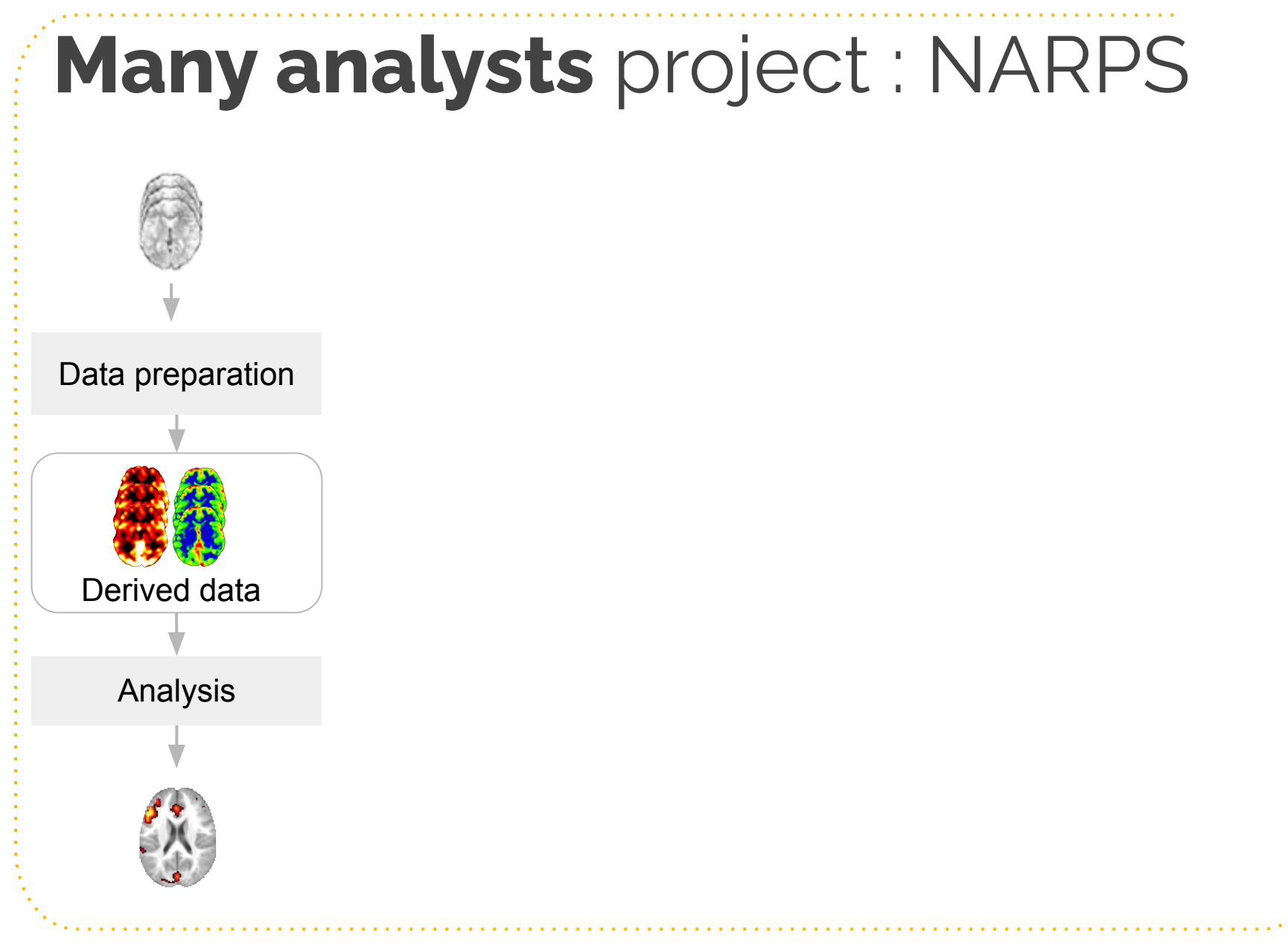

Image credits : Teams, *[undraw.co.](https://undraw.co/)* 

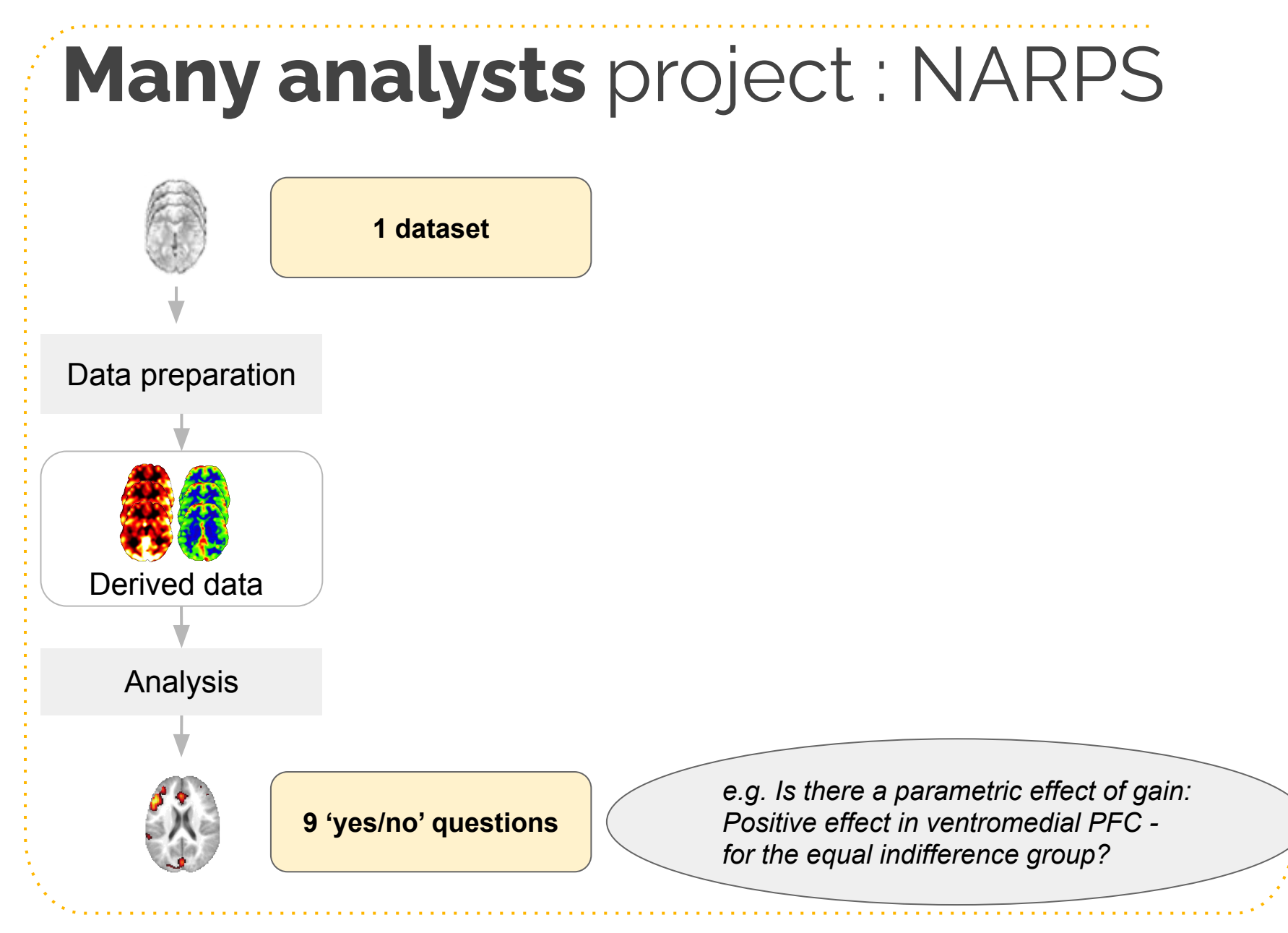

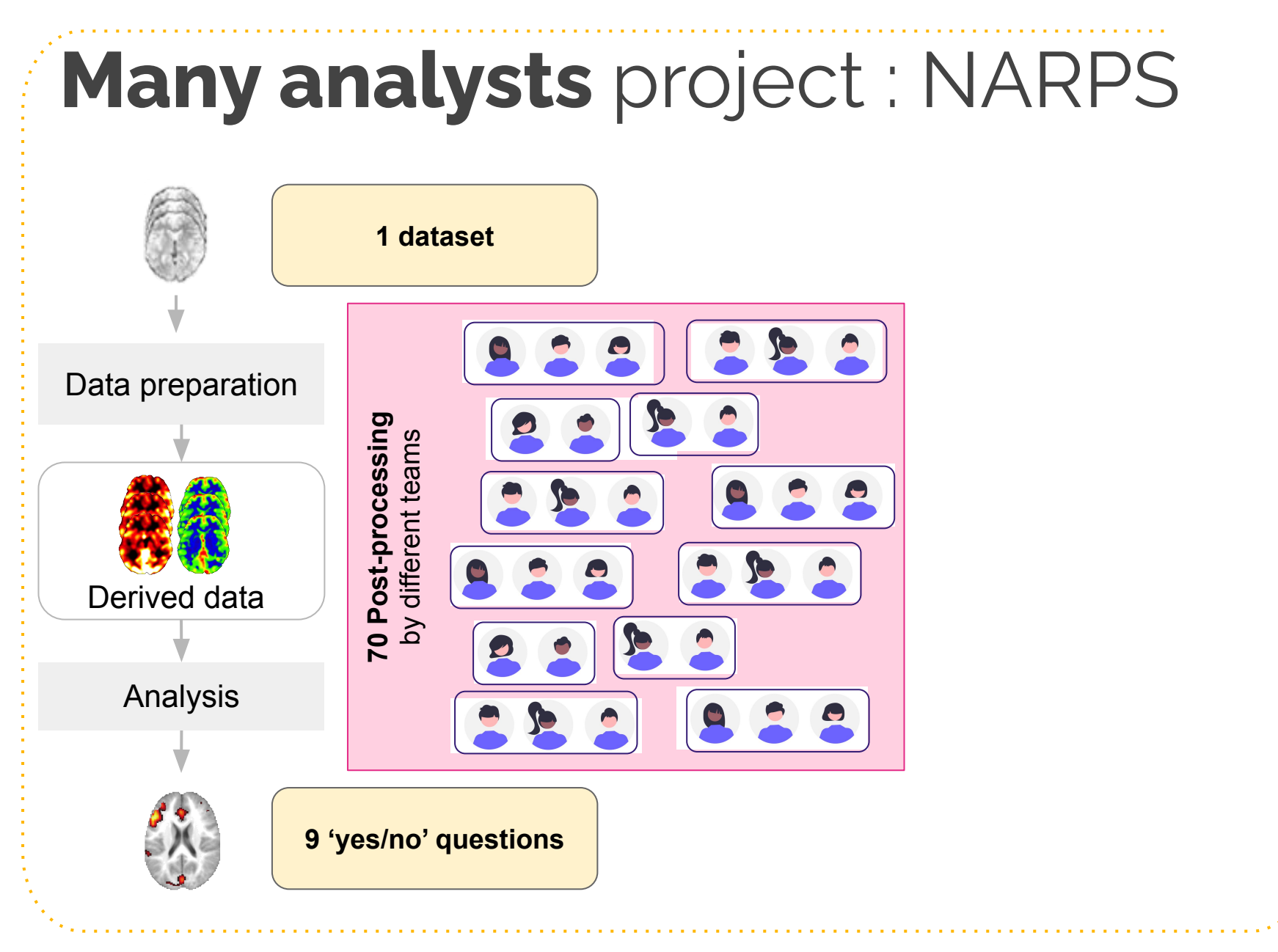

# **Many analysts** project : NARPS

Results over the **70 post-processing pipelines**:

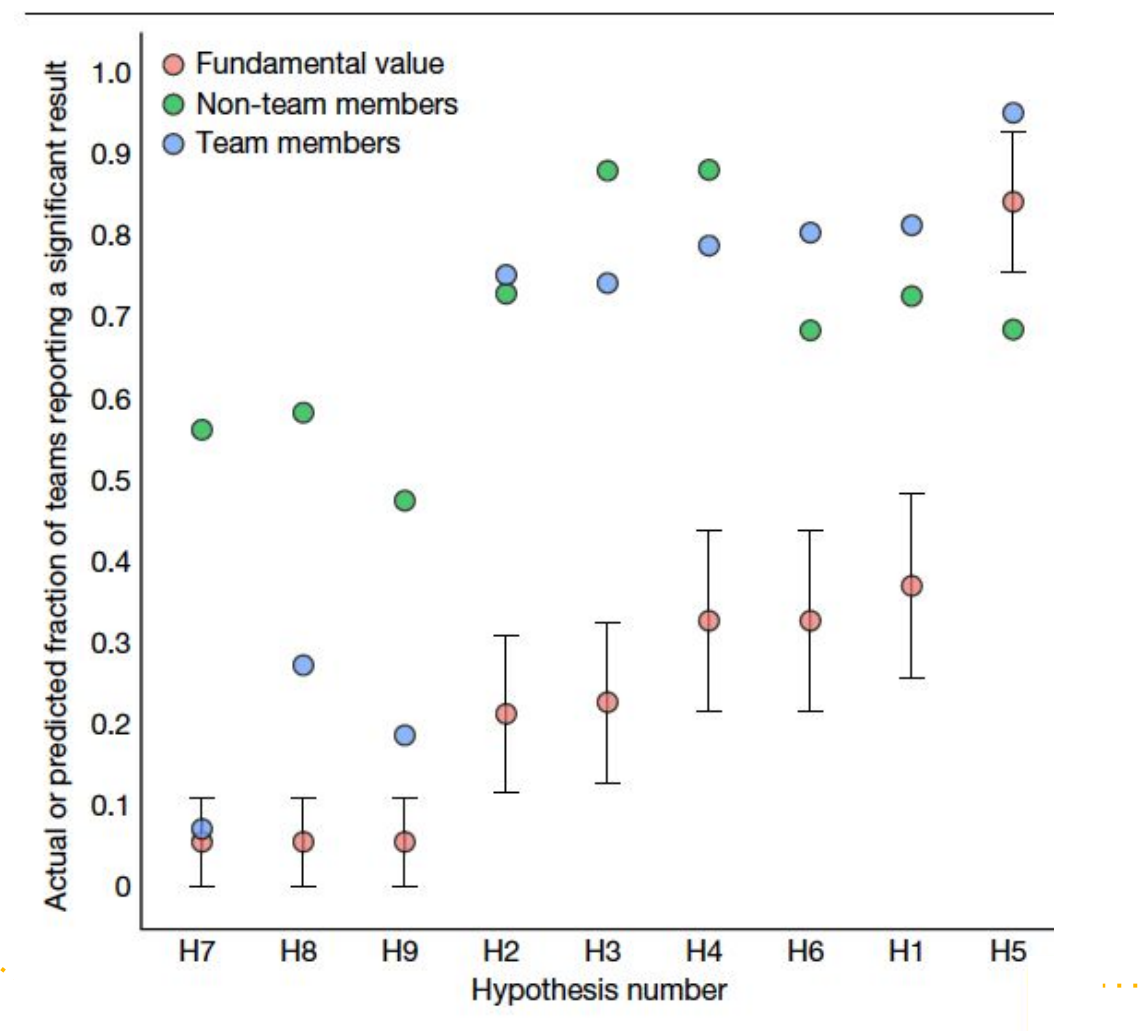

#### **Many analysts** project : NARPS Results over the **70 post-processing pipelines**:● Fundamental value Actual or predicted fraction of teams reporting a significant result **Significant finding**  $1.0$ Non-team members (>80% of teams agree) O Team members  $0.9$ ◯ O Ο  $0.8$  $\circ$ 8 O  $0.7$  $0.6$  $0.5$  $0.4$  $0.3$  $\overline{O}$  $0.2$ O **Non-significant finding**  $0.1$ 8 (>80% of teams agree)  $\overline{0}$  $H<sub>7</sub>$ H<sub>8</sub>  $H<sub>2</sub>$  $H<sub>3</sub>$  $H<sub>4</sub>$ **H<sub>6</sub>**  $H1$  $H<sub>5</sub>$

**H9** 

**Hypothesis number** 

# **Many analysts** project : NARPS

Results over the **70 post-processing pipelines**:

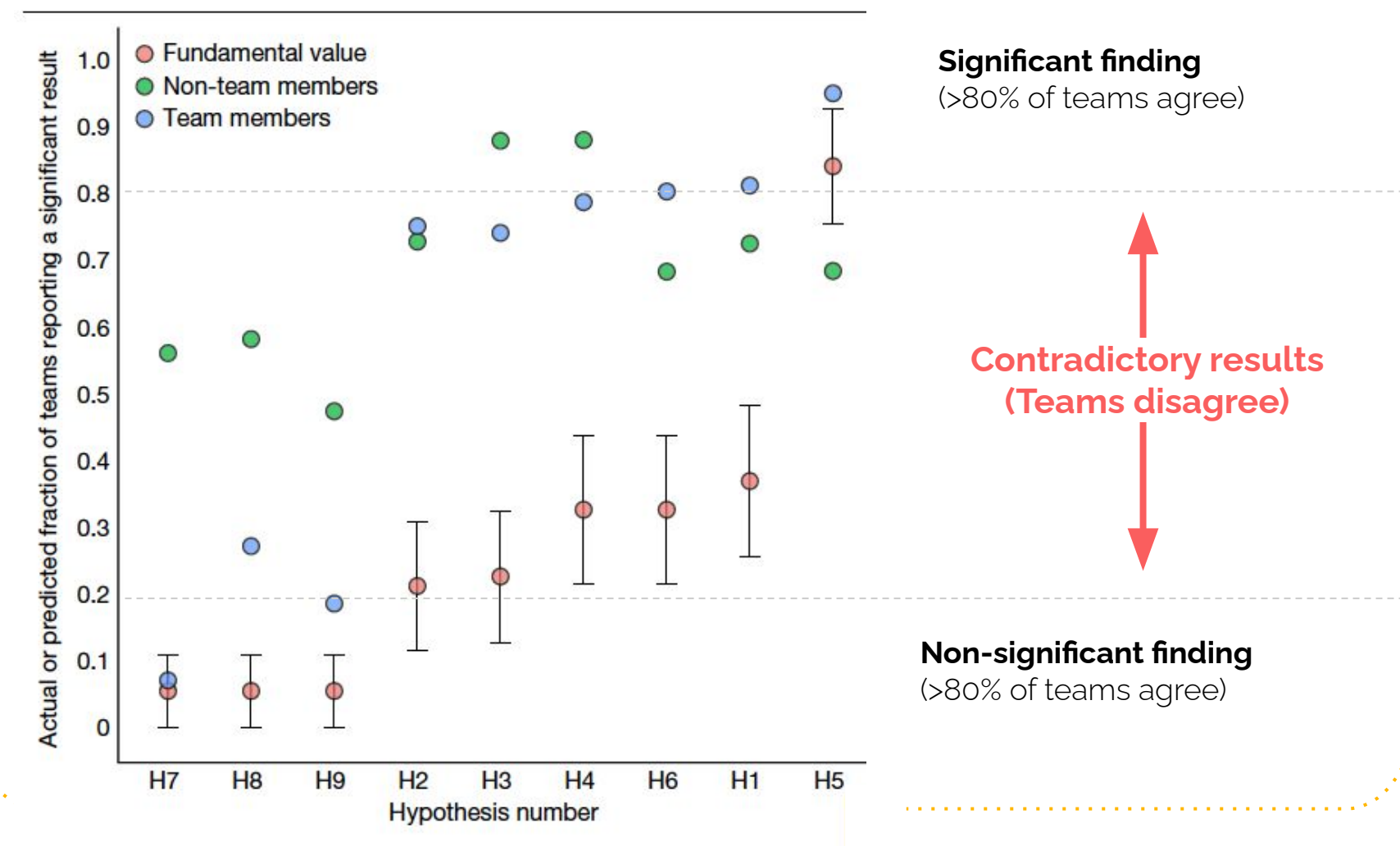

# **Different levels of variability in post-processing pipelines**

- Different end-to-end pipelines [Carp 2013]
- Different Software Version [Gronenschild 2012]
- Different operating system [Glatard 2015]
- **Different post-processing software packages** [Bowring 2019, 2021]

# **Variability across software**

Reproduced 3 published functional MRI studies

- o ds001, ds109, ds120 (from [Openneuro\)](https://openneuro.org/)
- Using 3 different software packages
	- AFNI, FSL, SPM

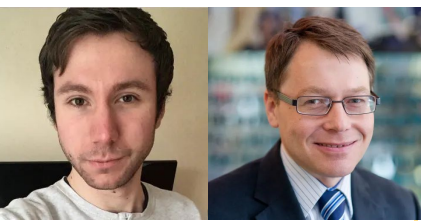

Alex Bowring Tom Nichols

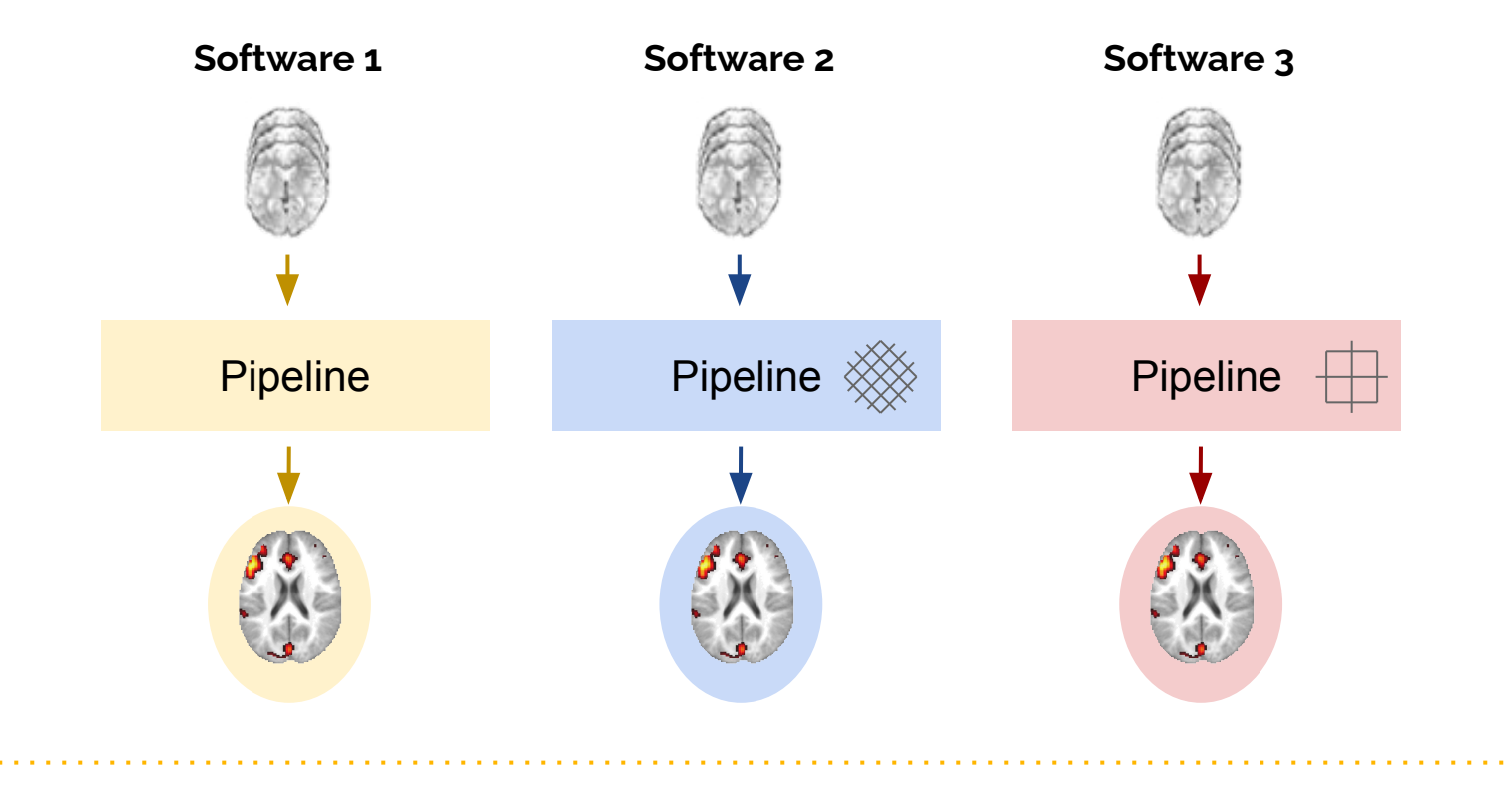

# **Software Comparison Project**

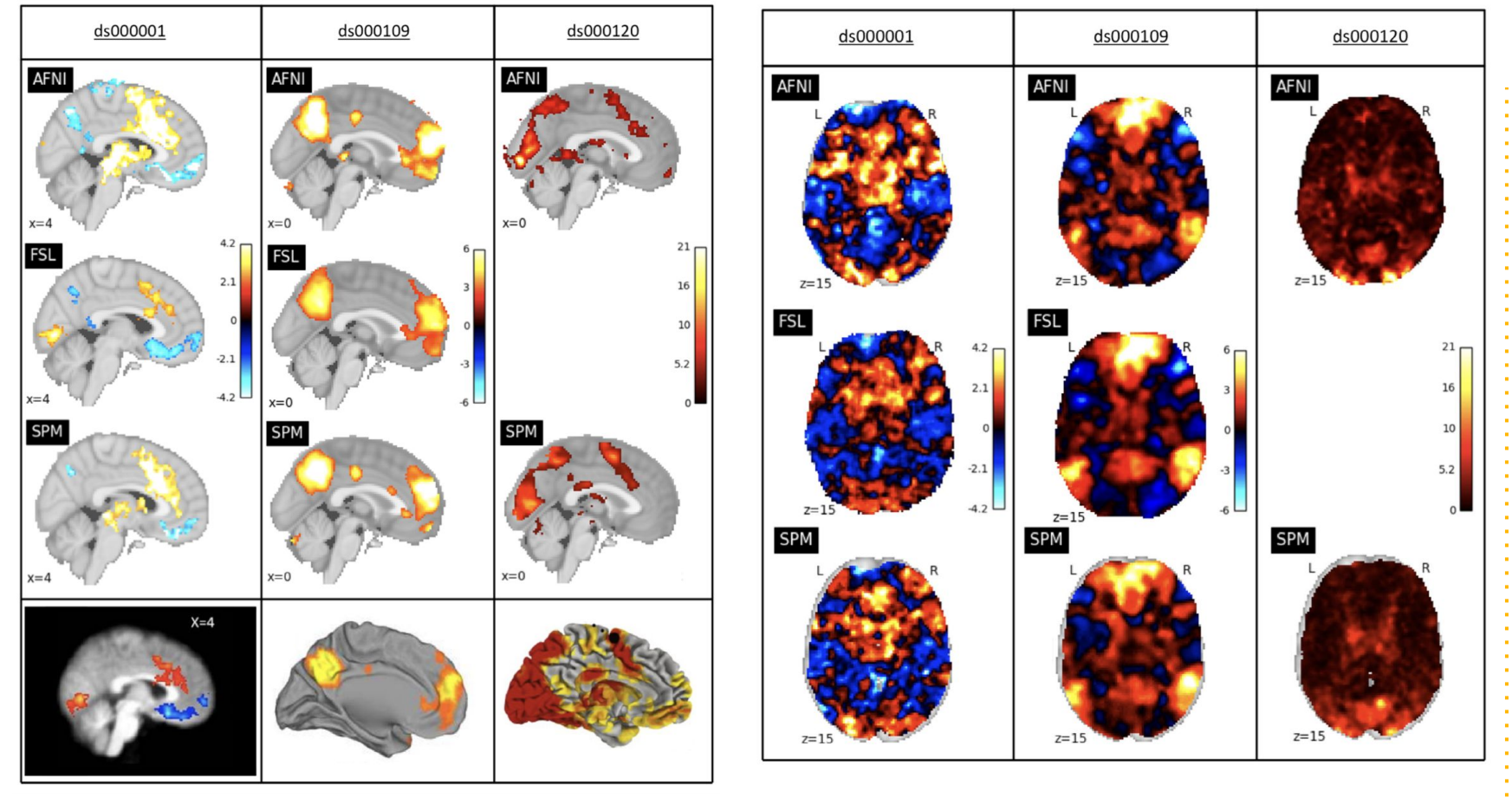

Comparison of the final results Comparison of the statistic maps

[Bowring et. al, HBM 2019]

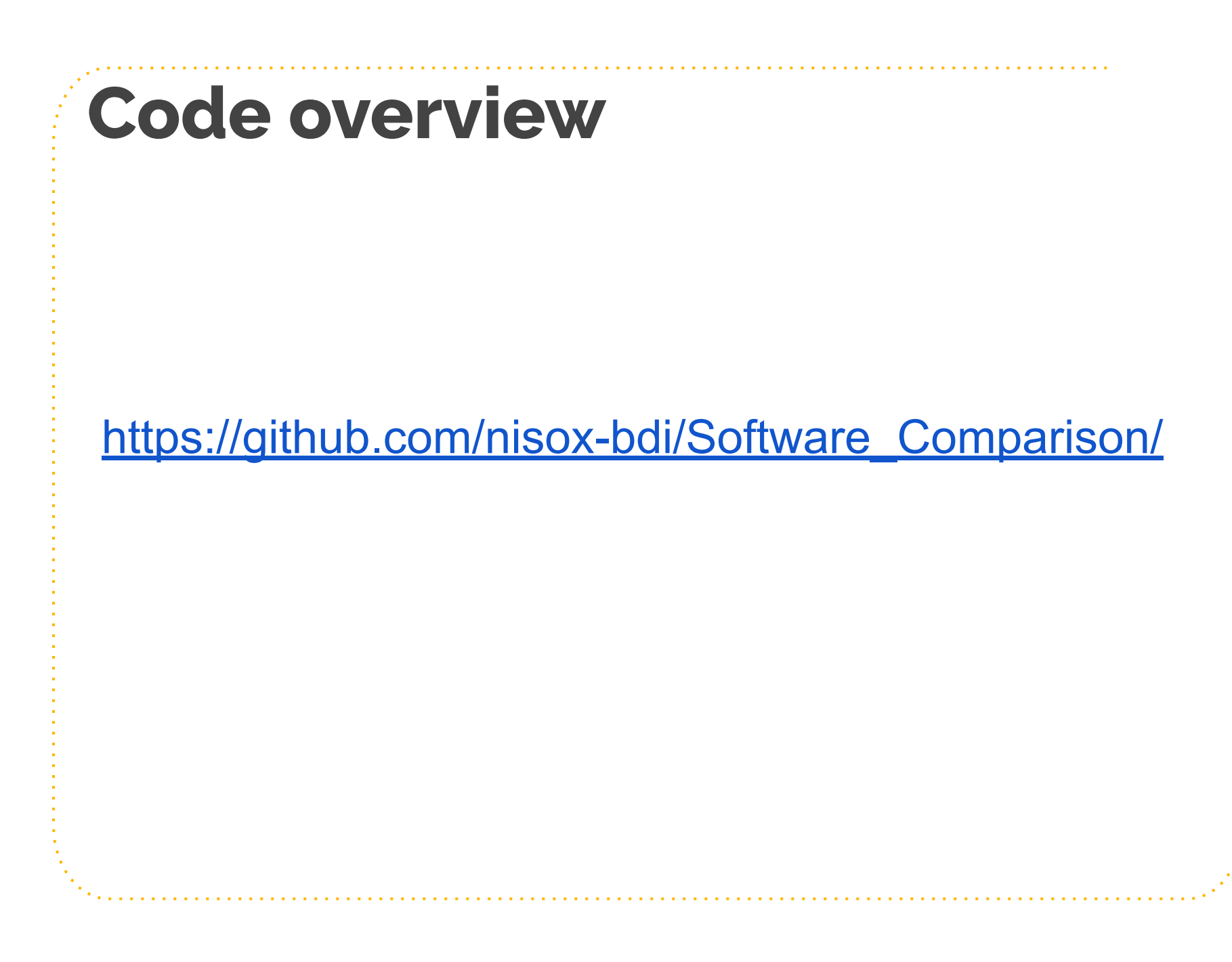

# **Conclusions**

- Observed differences with aligned pipelines across software packages
- More pronounced with thresholded maps
- **•** How to explain those variations

# **Software Comparison Project 2**

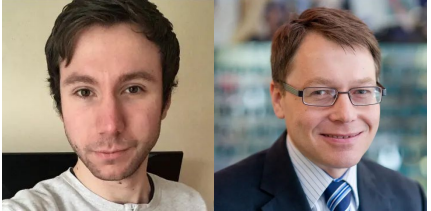

Alex Bowring Tom Nichols

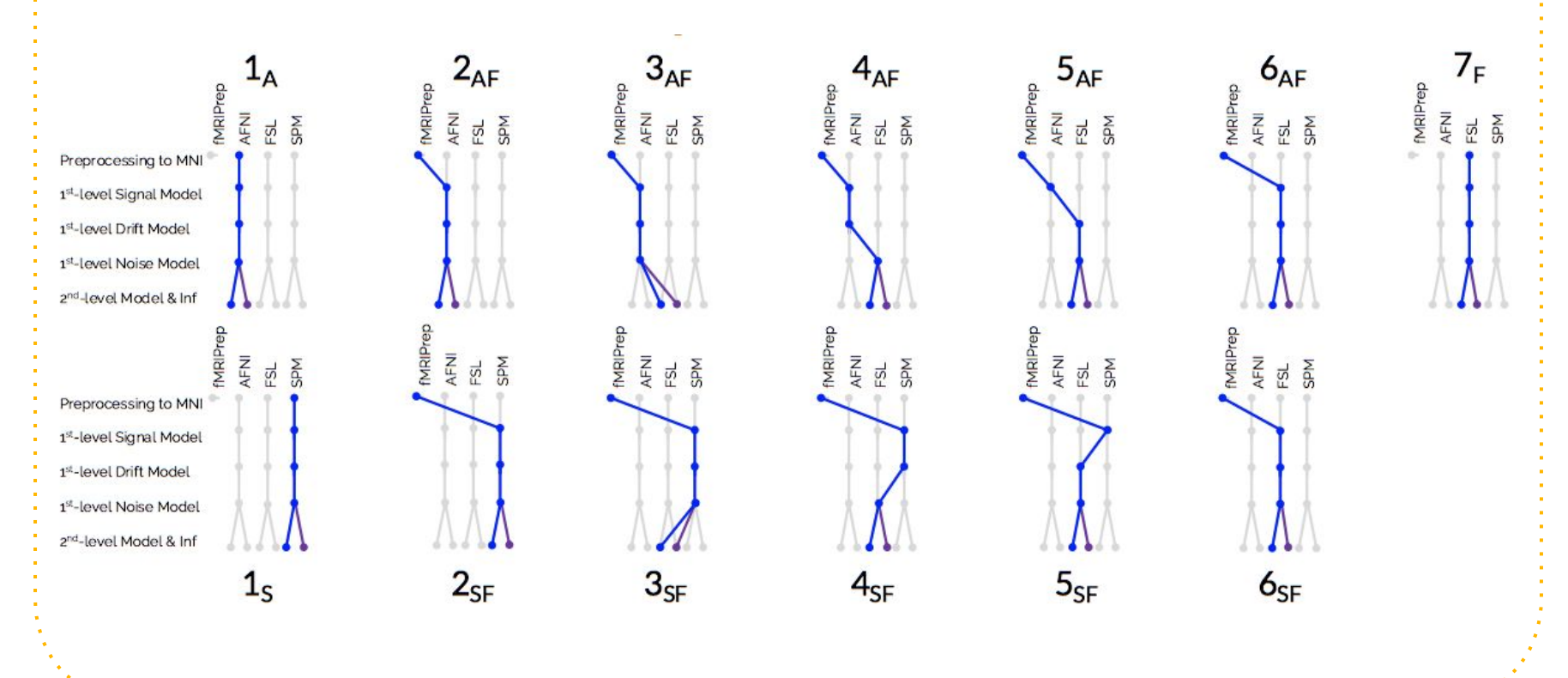

#### [Bowring et. al, HBM 2021]

# **Software Comparison Project 2**

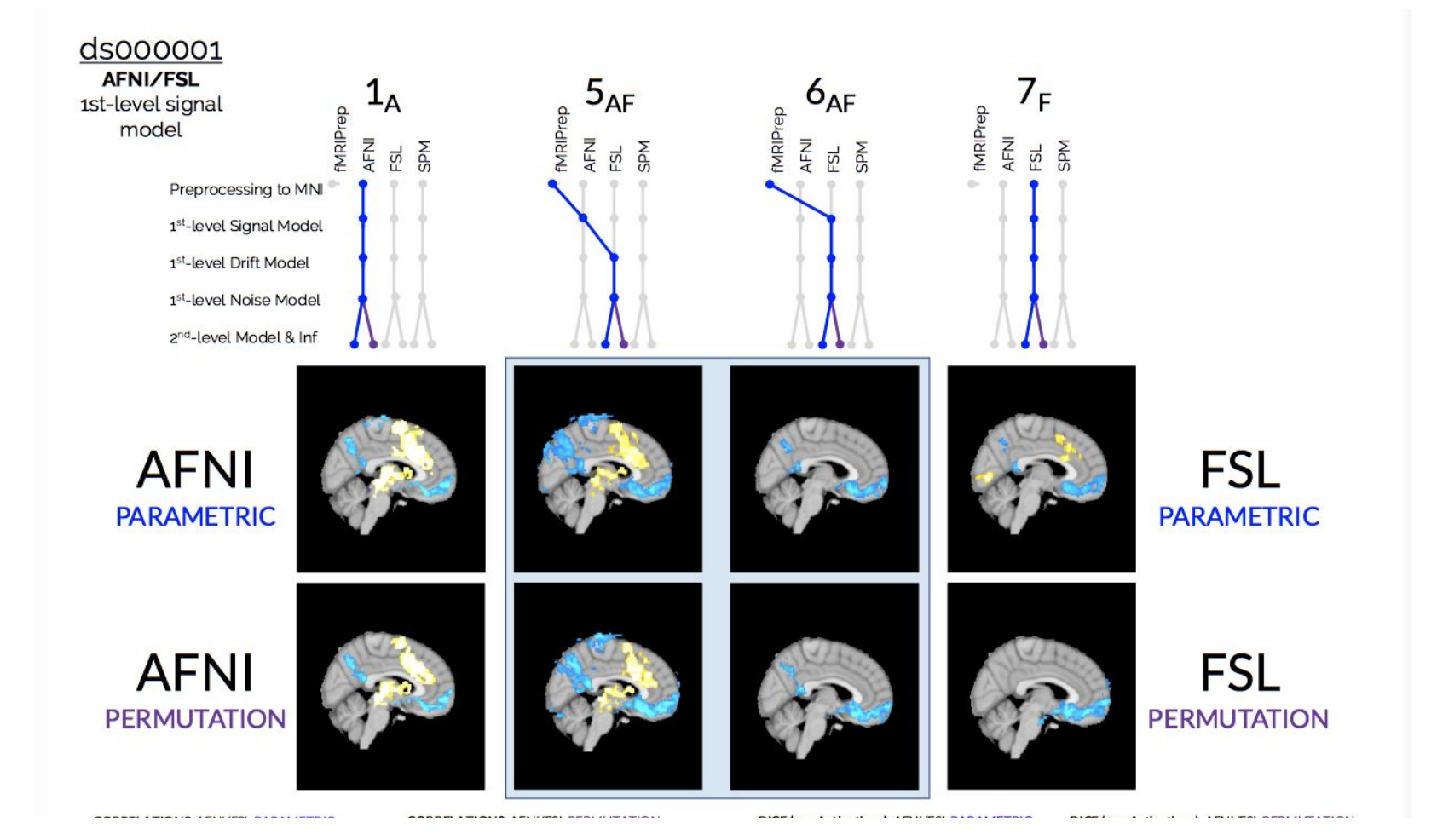

#### [Bowring et. al, HBM 2021]

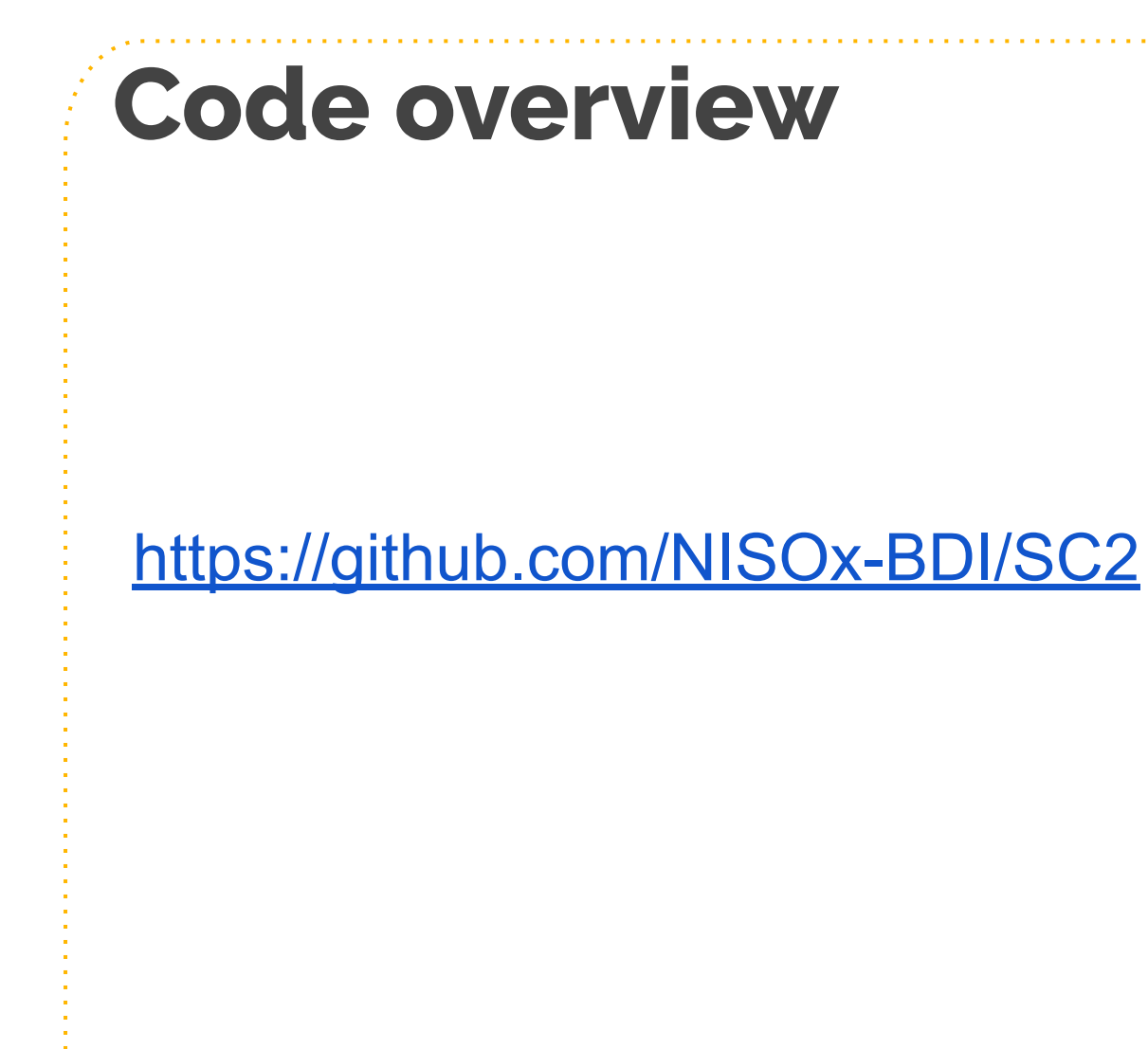

# **Main sources of variations**

- Different across datasets
	- ds001: software's **first-level signal model**
	- ds109: preprocessing and **first-level noise model**
	- ds120: **group-level model and inference**

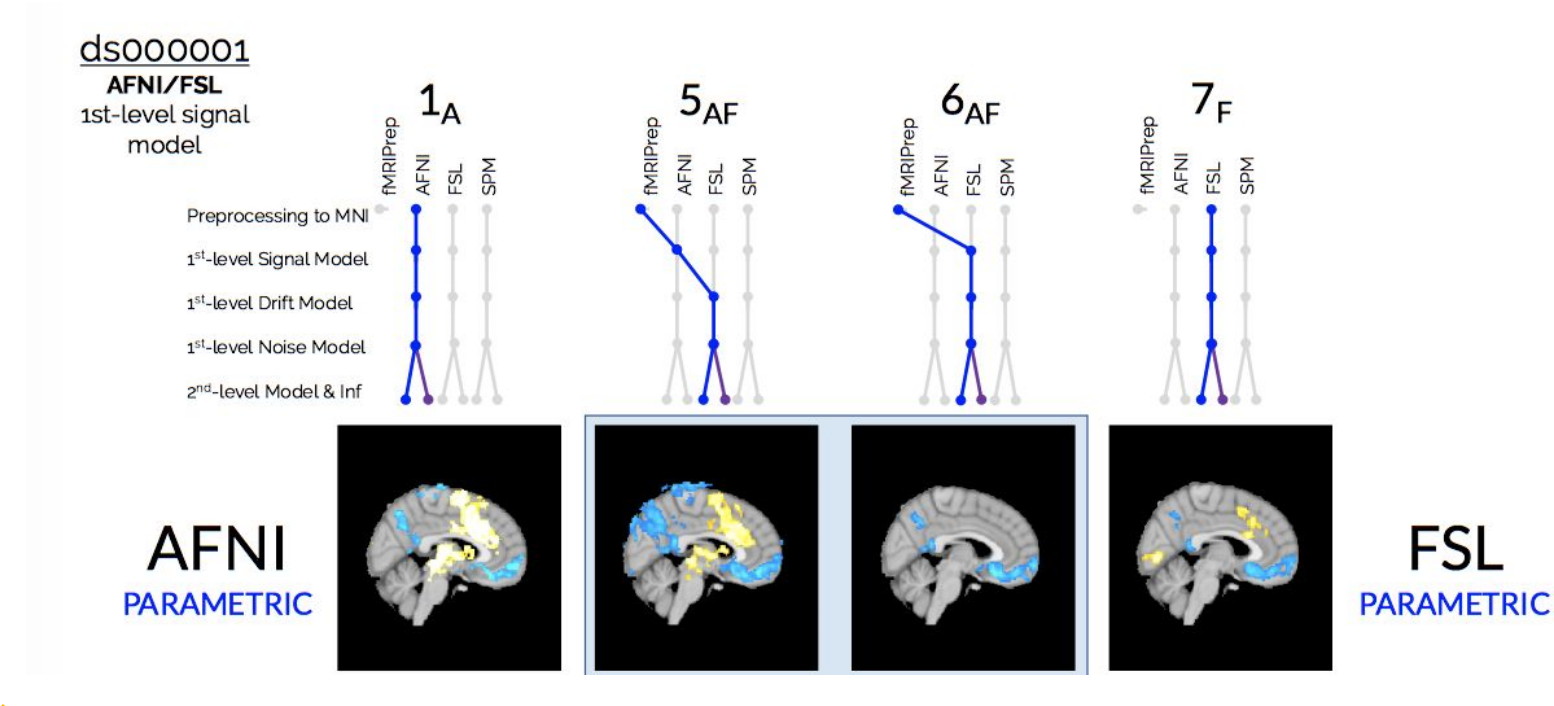

**Going further to understand** analytical variability

# Why studying analytical variability?

➢ Impacts the **reliability** of existing findings

➢ Impacts the **reusability** of derived datasets

# **Explaining** analytical variability…

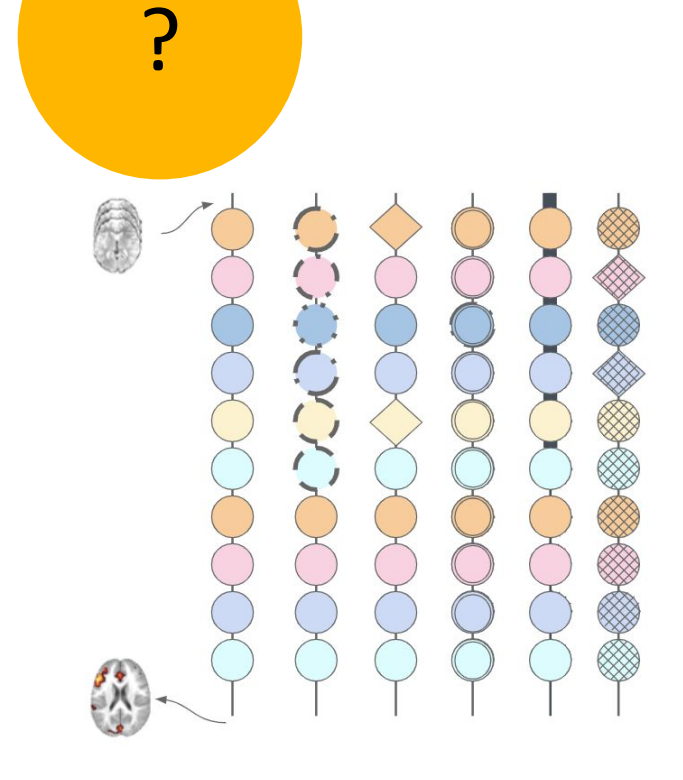

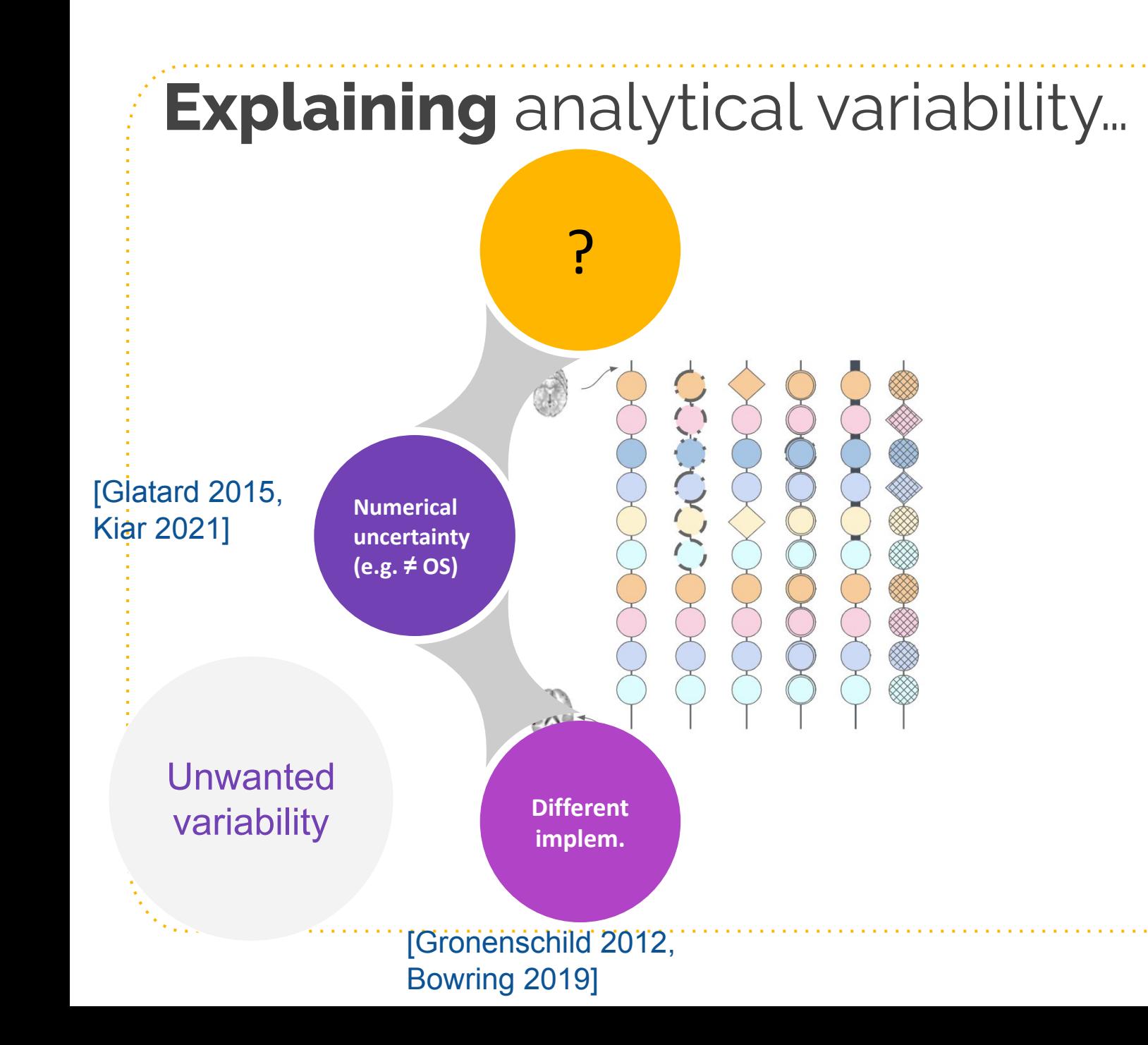

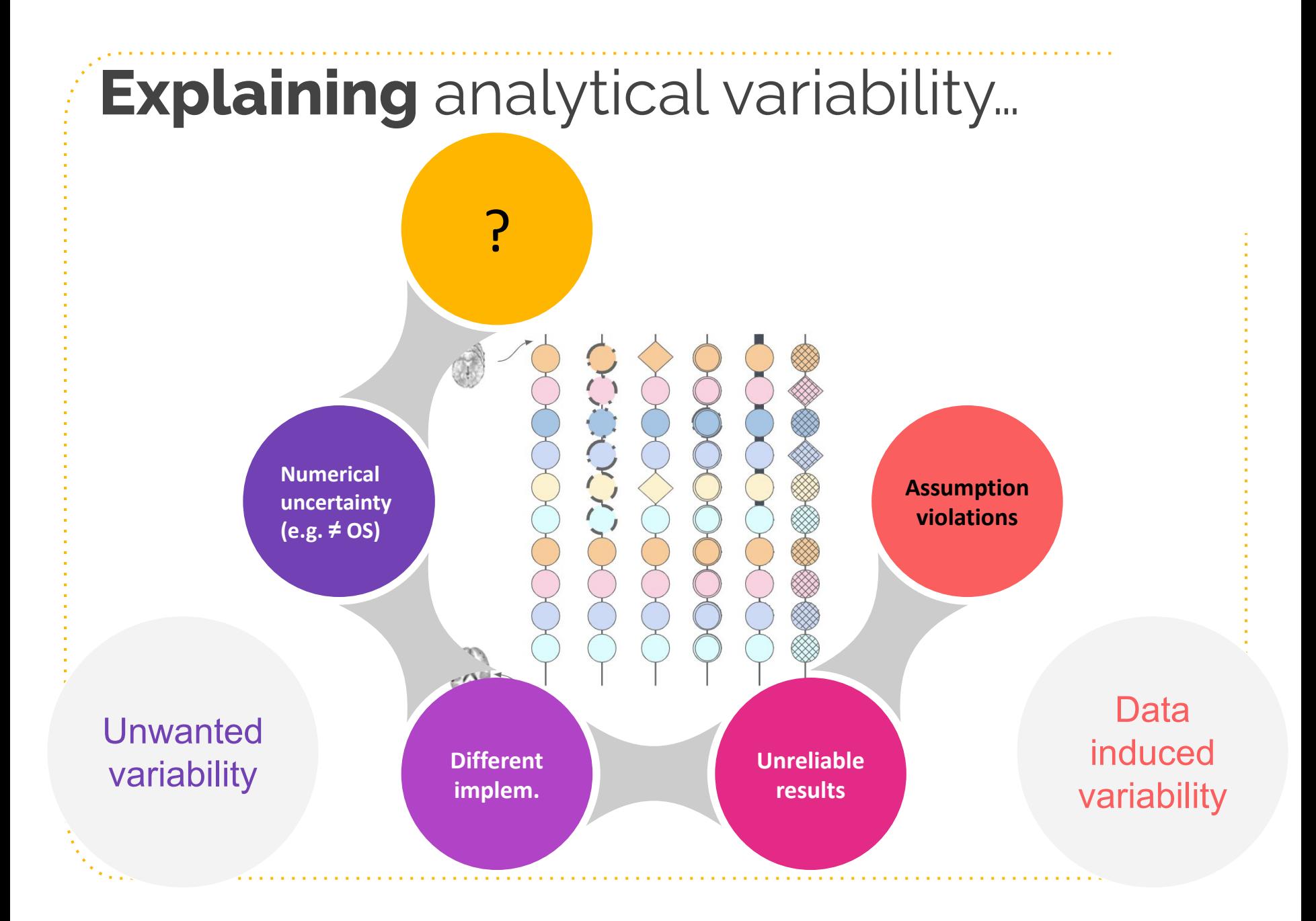

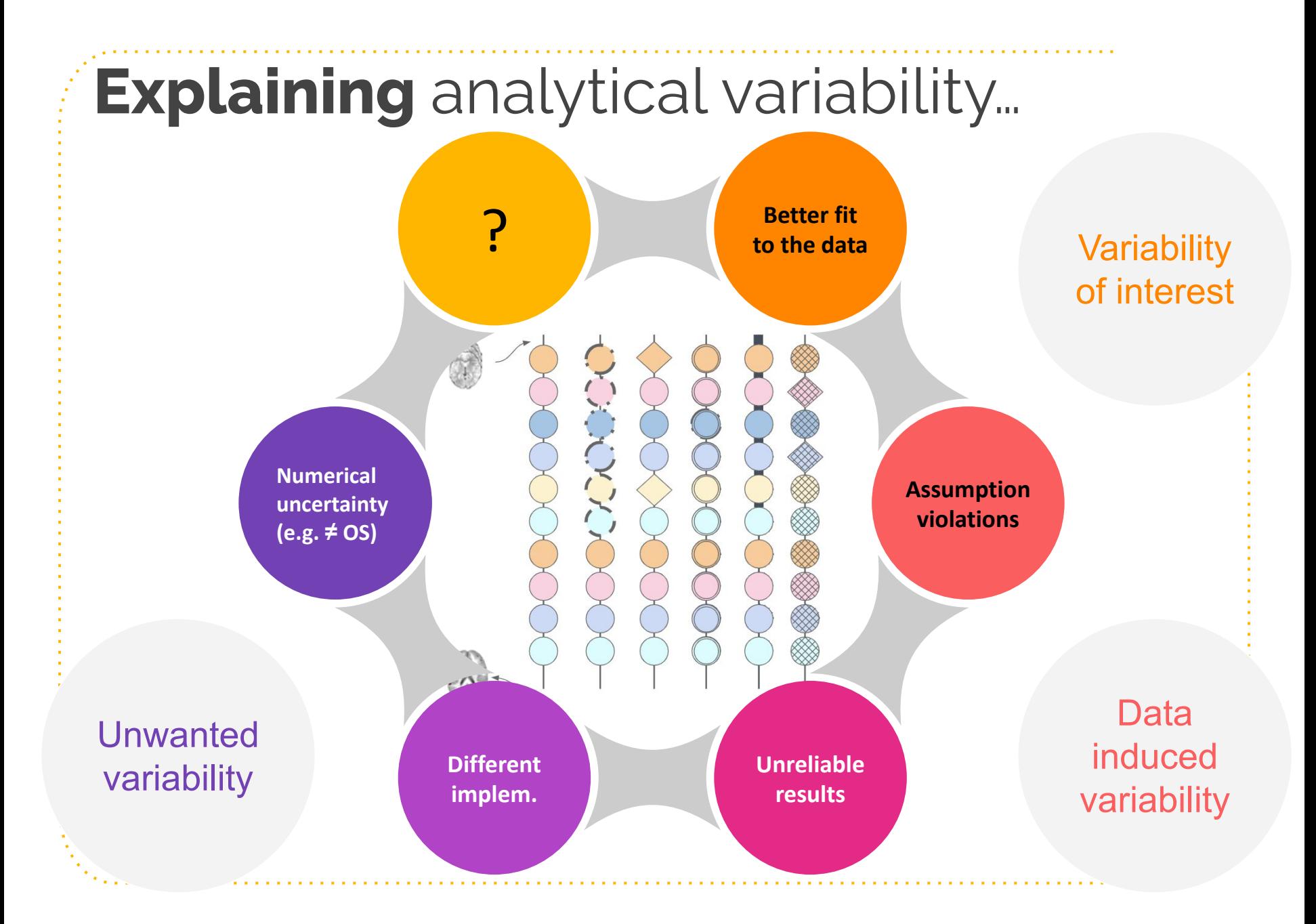

# **On our way…**

- Sharing a **variety of research artefacts** and in particular **code** along with paper ● Storing and **sharing provenance** (BIDS-Prov)
- **● Benchmarking** different methods

**MRI Together** Global workshop on open, reproducible, and inclusive MR research

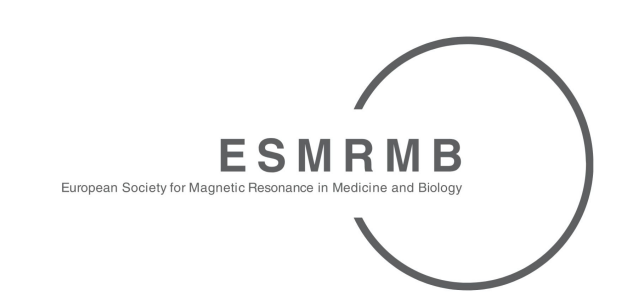

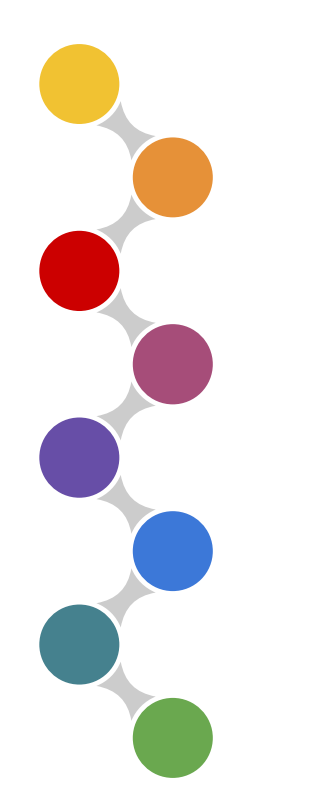

*Hands-on* Juggling with data MRI Postprocessing Platforms and How they **Compare** 

Camille Maumet

Thank you!

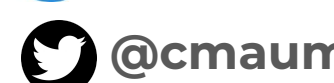

**@cmaumet@fediscience.org**

**Credit: Presentation template and icons by [SlidesCarnival](http://www.slidescarnival.com/), adapted @cmaumet**